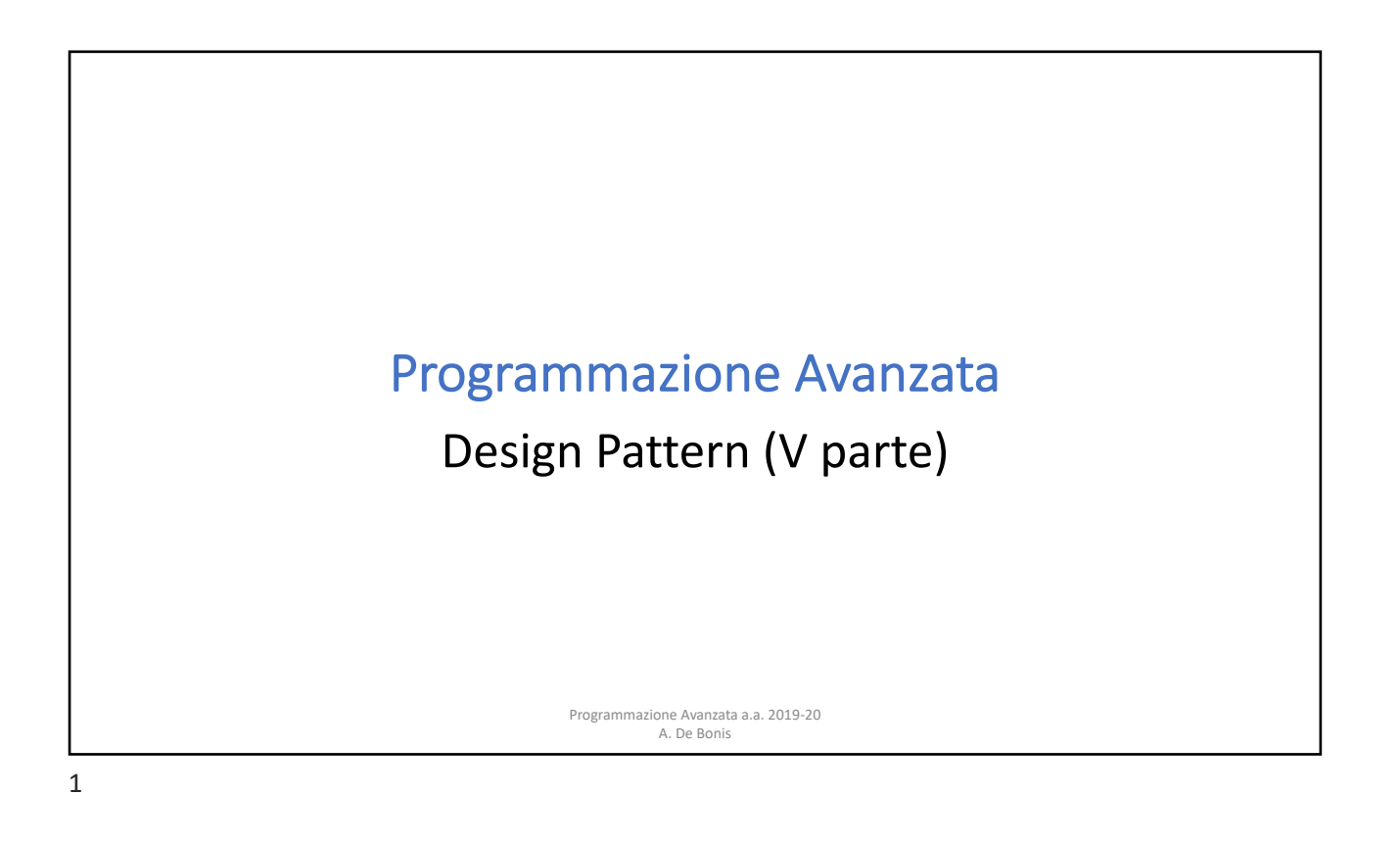

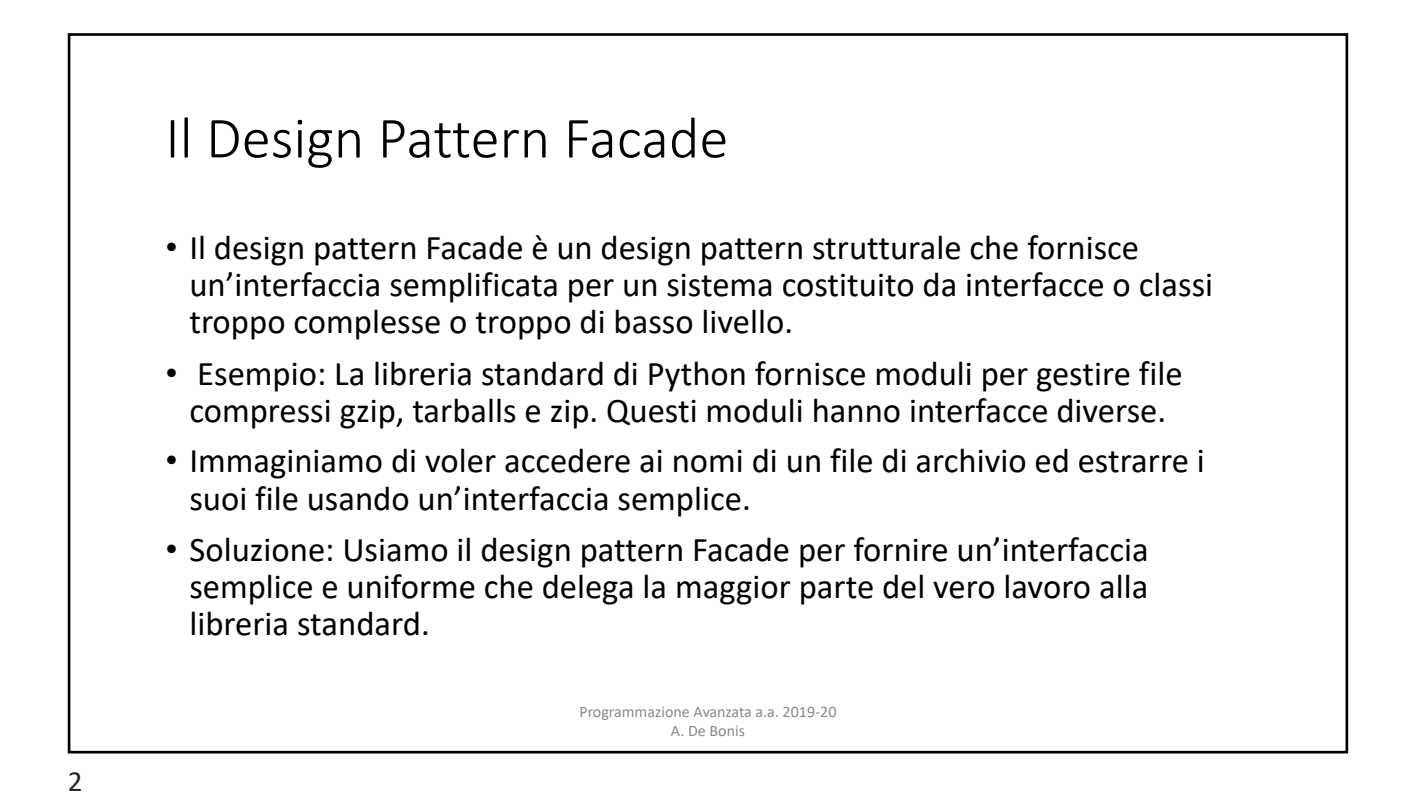

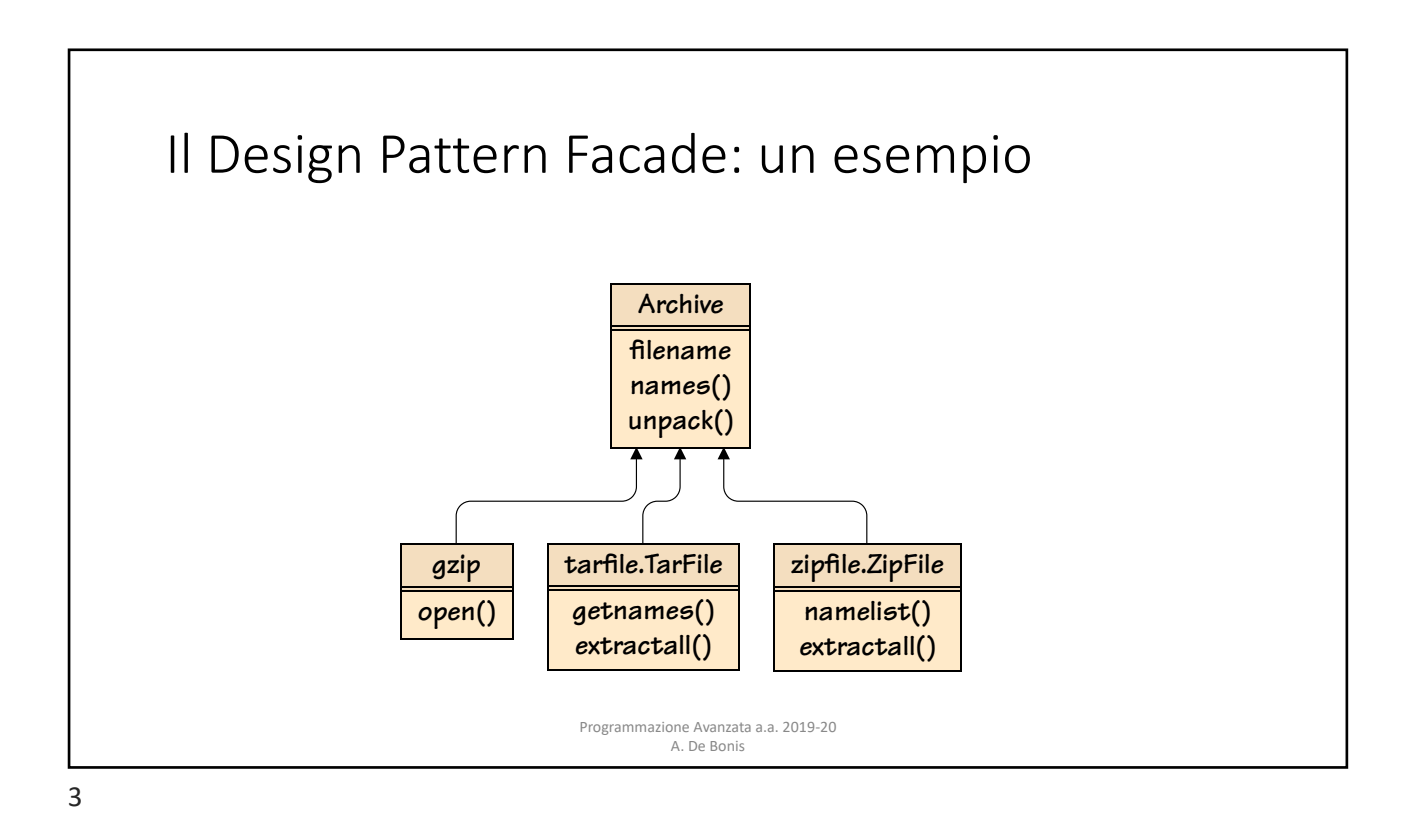

definition of the self-definition of the self-definition of the self-definition of the self-definition of the self self.\_unpack = **None** Il Design Pattern Facade: un esempio  $T_{\rm max}$  is expected to hold a callable that will return a list  $\alpha$  callable that will return a list  $\alpha$ **def** \_\_init\_\_(self, filename):  $\frac{d}{dx}$  $\text{SEL1:}$  indirectory. The archiveted all the archiveted all the archiveted all the current directory. The current directory. The current directory. The current directory. The current directory. The current directory. Th self.\_file is for holding a file object that has been opened on the archive. And self.\_file = **None**  $self.filename = filename$  @**property •** La variabile self.\_names è usata per contenere un callable che restituisce una lista dei nomi dell'archivio.<br>• e<br>La variabile the self.\_unpack è usata per mantere un callable che estrae tutti i flie dell'archivio nella **•** La variabile self.\_file è usata per mantenere il file object che è stato aperto per l'archivio.<br>• **•** self.filename è una proprietà che mantiene il nome del file di archivio. If the user changes the user changes the filence of  $\alpha$  refilence  $\alpha$  refilence  $\alpha$ Programmazione Avanzata a.a. 2019-20 A. De Bonis directory corrente. open the archive file. (The code quoted in this section is from Unpack.py.) **class** Archive: self.\_names = **None** self.\_unpack = **None**  $T_{\rm eff}$ riabile self.\_names. e usata per contenere un callable che restituisce una lista dei nomi dell'arc  $\eta$  rabile the self.\_unpack e usata per mantere un caliable che estrae tutti i file dell'archivio nella self.friendame is a read-write property holding the archive files files files files files files files files files files files files files files files files files files files files files files files files files files files return self-term and the members de en staten i de staten i de staten i de staten i de staten i de staten i de staten i de staten i de staten i 4

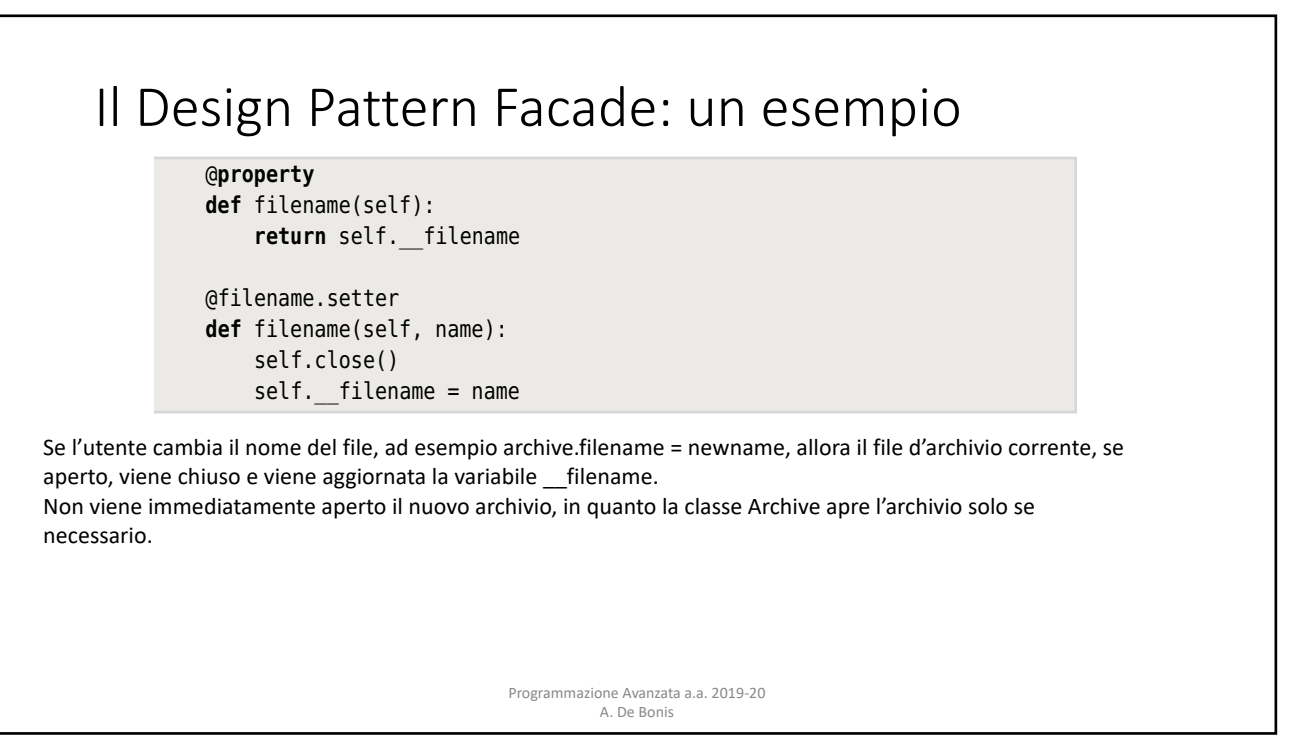

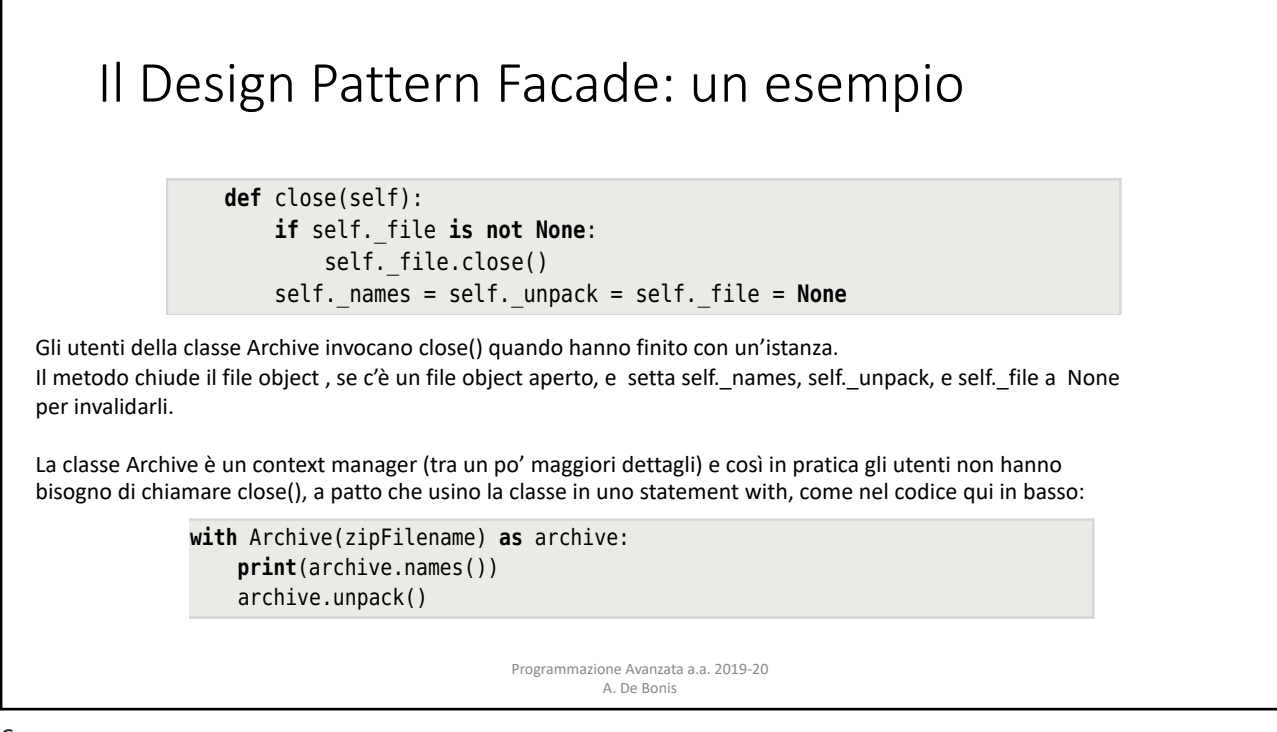

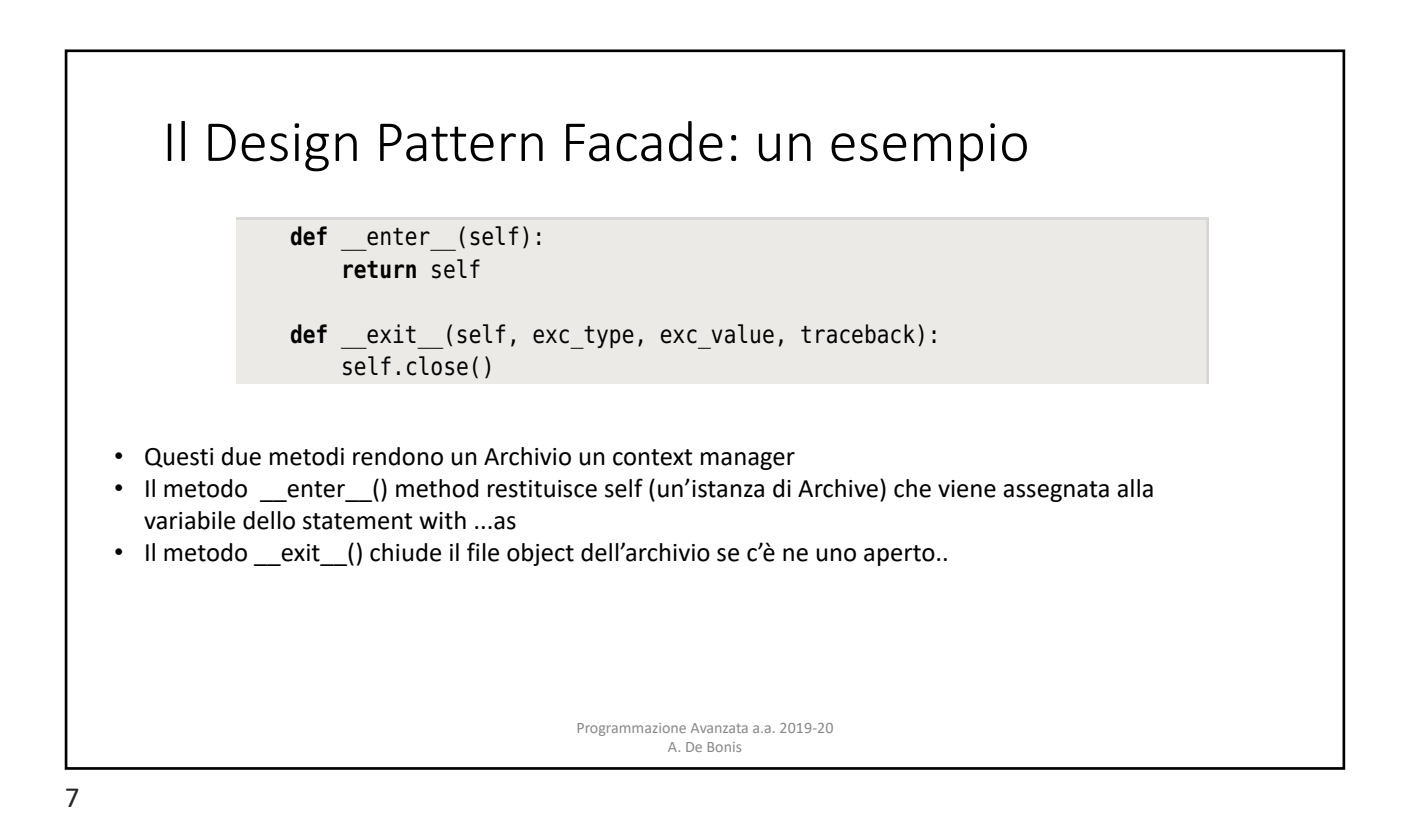

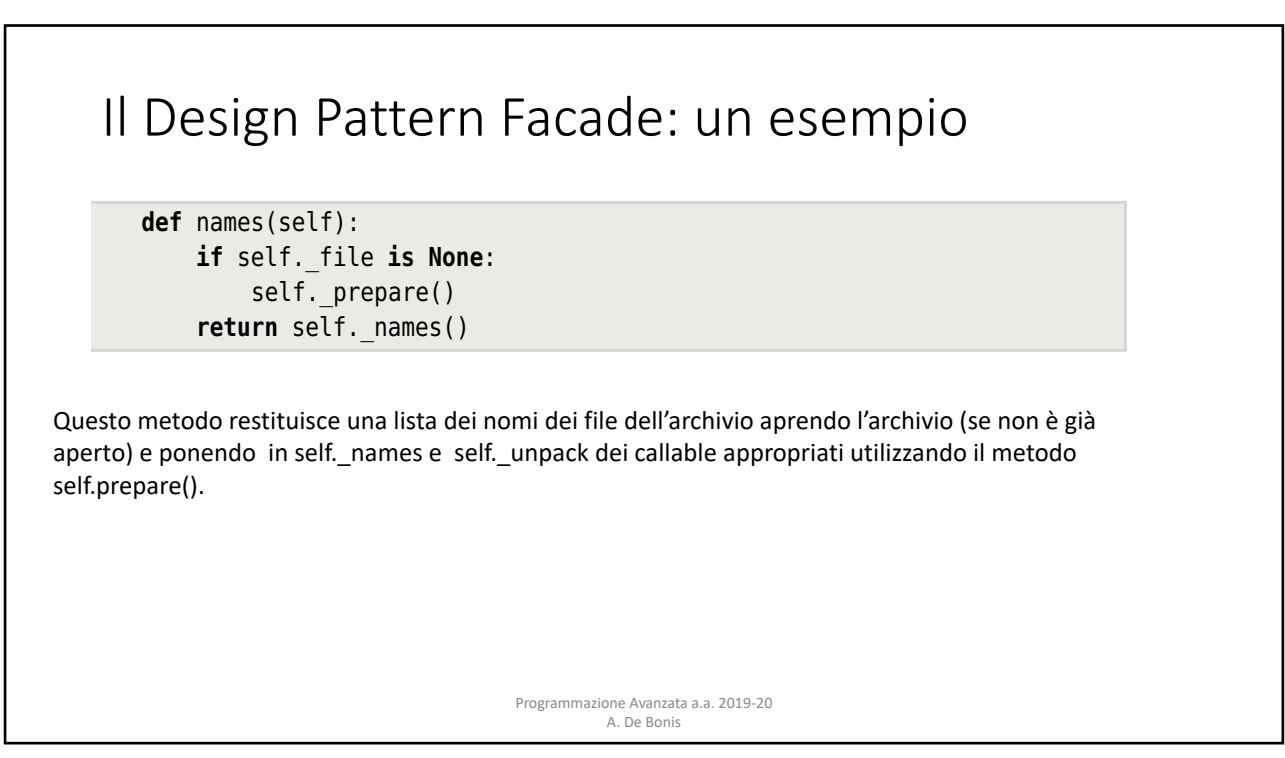

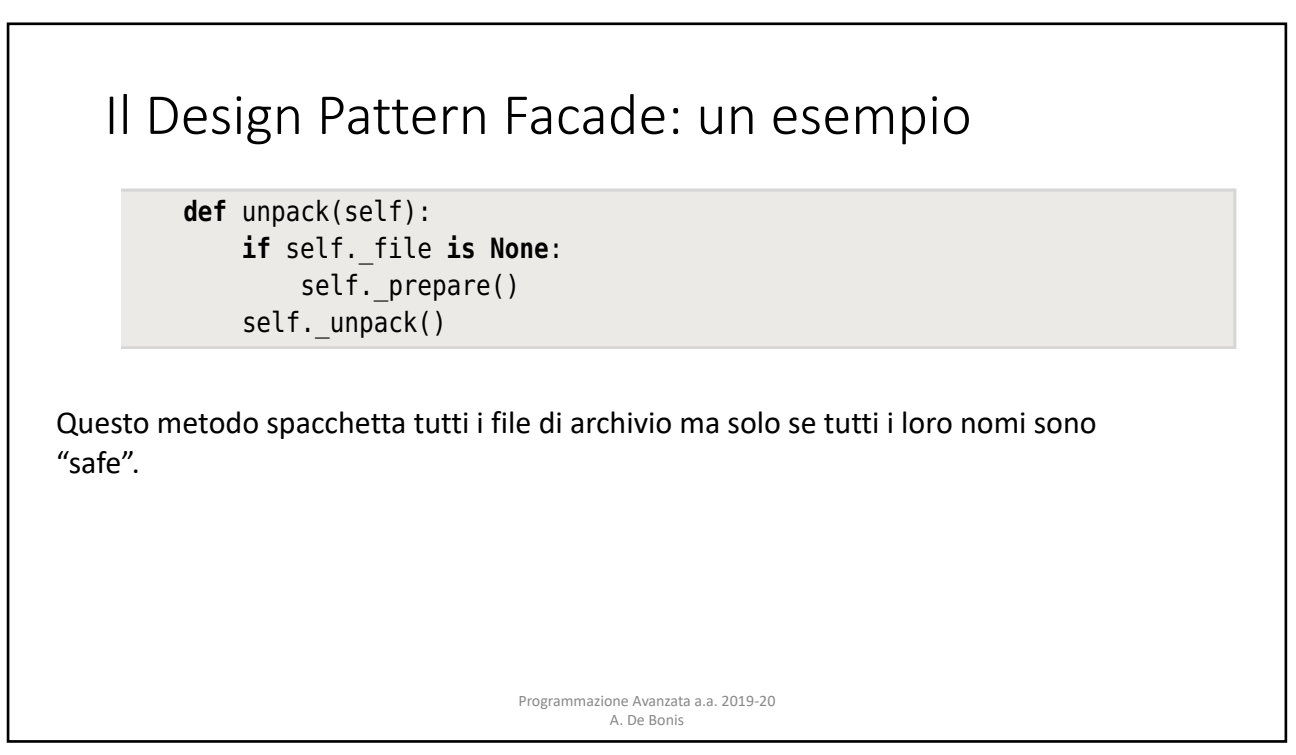

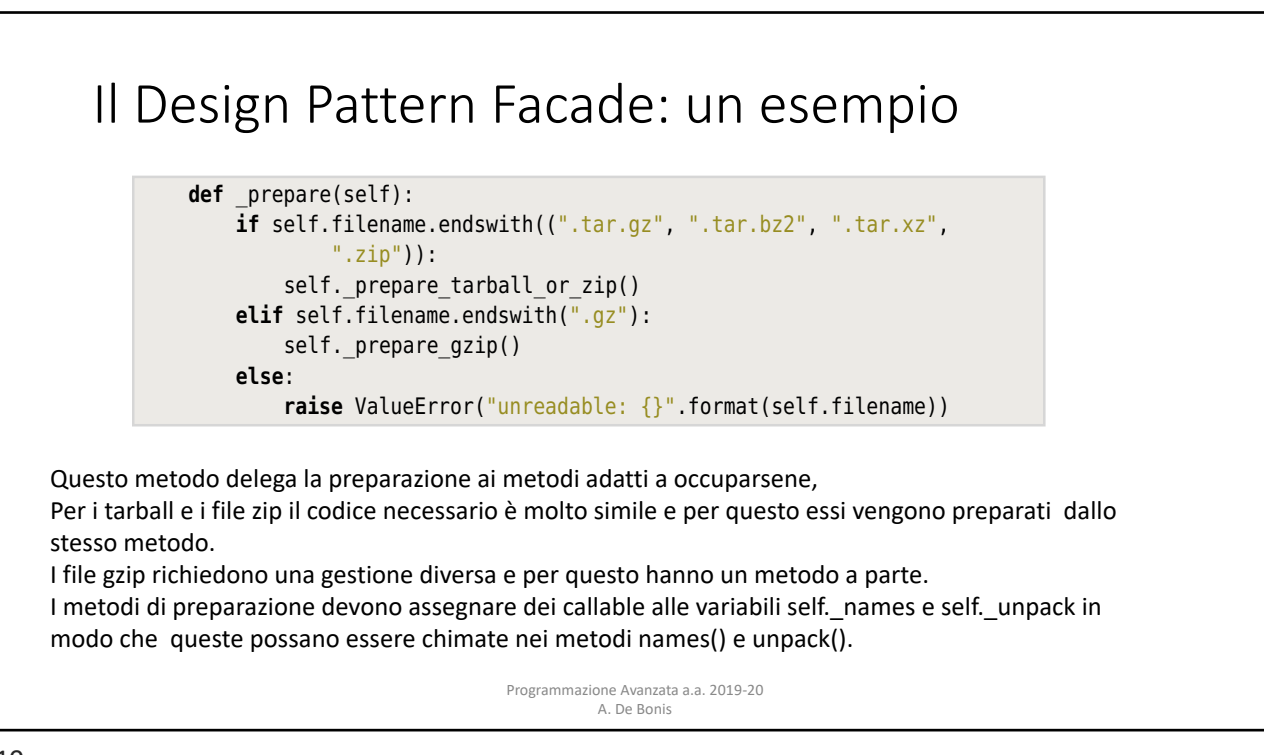

## Il Design Pattern Facade: un esempio  $P^2$ ucuuc.

- Questo metodo comincia con il creare una funzione innestata safe\_extractall() che controlla tutti i nomi dell'archivio e lancia ValueError se qualcuno di essi non è safe.
- Se tutti i nomi sono safe viene invocato o il metodo tarball.TarFile.extractall() oppure il metodo zipfile.ZipFile.extractall().
- def prepare tarball or zip(self): **def** safe extractall(): unsafe  $= []$ **for** name **in** self.names(): if not self.is safe(name): unsafe.append(name) **if** unsafe: **raise** ValueError("unsafe to unpack: {}".format(unsafe)) self.\_file.extractall() **if** self.filename.endswith(".zip"): **iffulne = zipfile.ZipFile(self.filename)**  self.\_names = self.\_file.namelist self.\_prepare() self.\_unpack = safe\_extractall<br> **else**: # Ends with .tar.gz, .tar.bz2, or .tar.xz suffix = os.path.splitext(self.filename)[1] suriix = os.path.sptitext(setf.filename)[1]<br>self.\_file = tarfile.open(self.filename, "r:" + suffix[1:])  $self.\overline{names} = self.\overline{file}.getnames$ self.\_unpack = safe\_extractall names are "safety".<br>Tagairtí

www.it-ebooks.info

method. But gzipped files are handled differently and so have their own sepa-

method. But gzipped files are handled differently and so have their own sepa-

Programmazione Avanzata a.a. 2019-20 A. De Bonis **elift.** Believing

11

## Il Design Pattern Facade: un esempio Programmazione Avanzata a.a. 2019-20 A. De Bonis pack variables, so that these can be called in the names() and unpack() methods  $\mathbf{v}$  is seen. def \_prepare\_tarball\_or\_zip(self): **def** safe\_extractall():  $unsafe = []$ **for** name **in** self.names(): if not self.is safe(name): unsafe.append(name) **if** unsafe: **raise** ValueError("unsafe to unpack: {}".format(unsafe)) self. file.extractall() **if** self.filename.endswith(".zip"): self. file = zipfile.ZipFile(self.filename)  $set$ . names = self. file.namelist self.\_unpack = safe\_extractall **else**: # Ends with .tar.gz, .tar.bz2, or .tar.xz suffix = os.path.splitext(self.filename)[1] self.\_file = tarfile.open(self.filename, "r:" + suffix[1:]) self.\_names = self.\_file.getnames  $self.$  unpack = safe\_extractall www.it-ebooks.info • A seconda dell'estensione del nome dell'archivio, viene aperto un tarball.TarFile o uno zipfile.ZipFile e assegnato a self. file. self. names viene settata al metodo bound corrispondente (namelist() o getnames() ) self. unpack viene settata alla funzione safe\_extractall() appena creata. Questa funzione è una chiusura che ha catturato self e quindi può accedere a self. file e chiamare il metodo appropriato extractall()

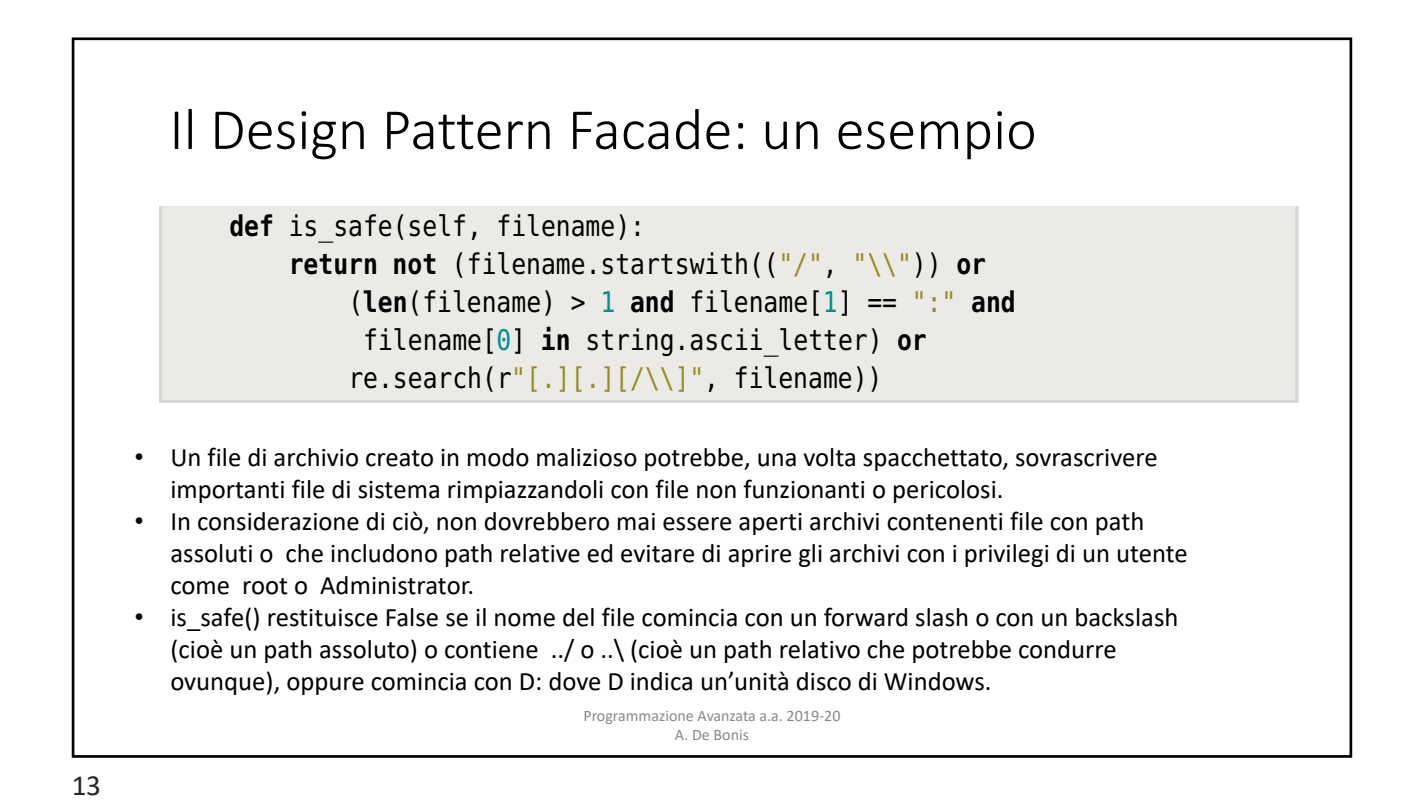

Il Design Pattern Facade: un esempio Programmazione Avanzata a.a. 2019-20 A. De Bonis Questo metodo fornisce un object file aperto per self. file e assegna callable adatti a self. names e self. unpack. La funzione extractall(), legge e scrive dati. Il pattern Facade permette di creare interfacce semplici e comode che ci permettono di ignorare i dettagli di basso livello. Uno svantaggio di questo design pattern potrebbe essere quello di non consentire un controllo più fine. Tutttavia, un facade non nasconte o elimina le funzionalità del sistema sottostante e così è possibile usare un facade passando però a classi di più basso livello se abbiamo bisogno di un maggiore controllo.<br>Programmazione Avanzata a.a. 2019-20 def prepare gzip(self): self.  $file = gzip.open(self.filename)$ filename =  $self.filename[-3]$  self.\_names = **lambda**: [filename] **def** extractall(): **with open**(filename, "wb") **as** file: file.write(self. file.read()) self. unpack =  $extractual$  $T$  method provides and assigns suitable object for self. unpack.  $\mathsf{pi}$  fine. Tutttavia, un facade non nasconte o elimina le funzionalità del sistema sottostante e così è possibile usare un<br>Chi di distribuito della contratta della contratta del sistema di distribuito del così è con la contratta di d away with the underlying functional the underlying functional in the fact of the fact of the fact of the fact of the fact of the fact of the fact of the fact of the fact of the fact of the fact of the fact of the fact of t

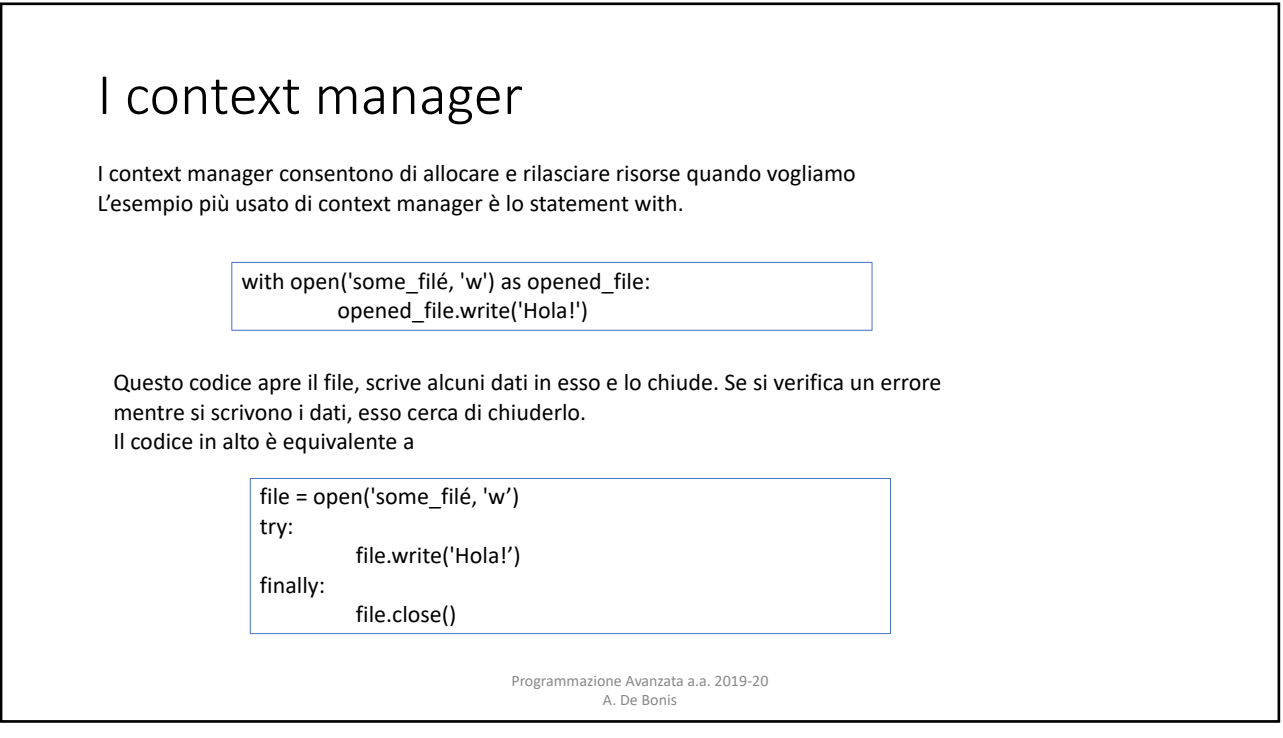

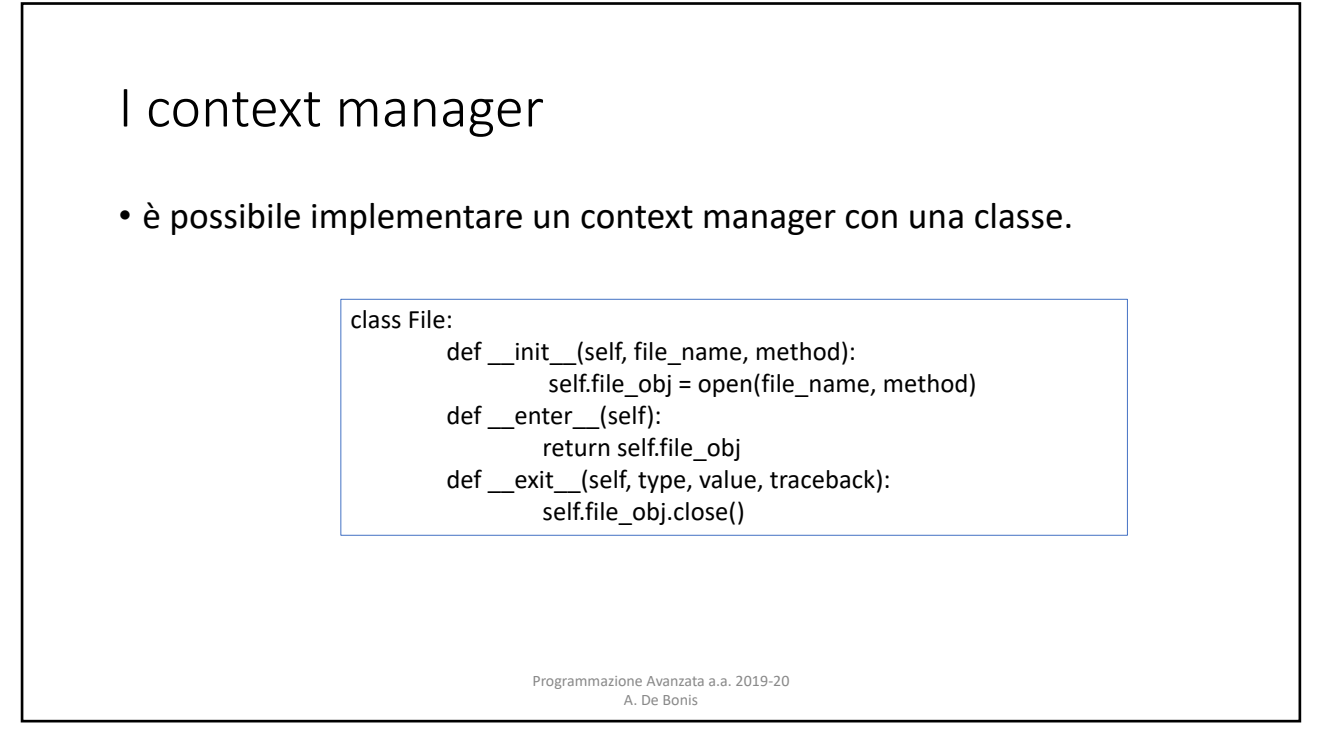

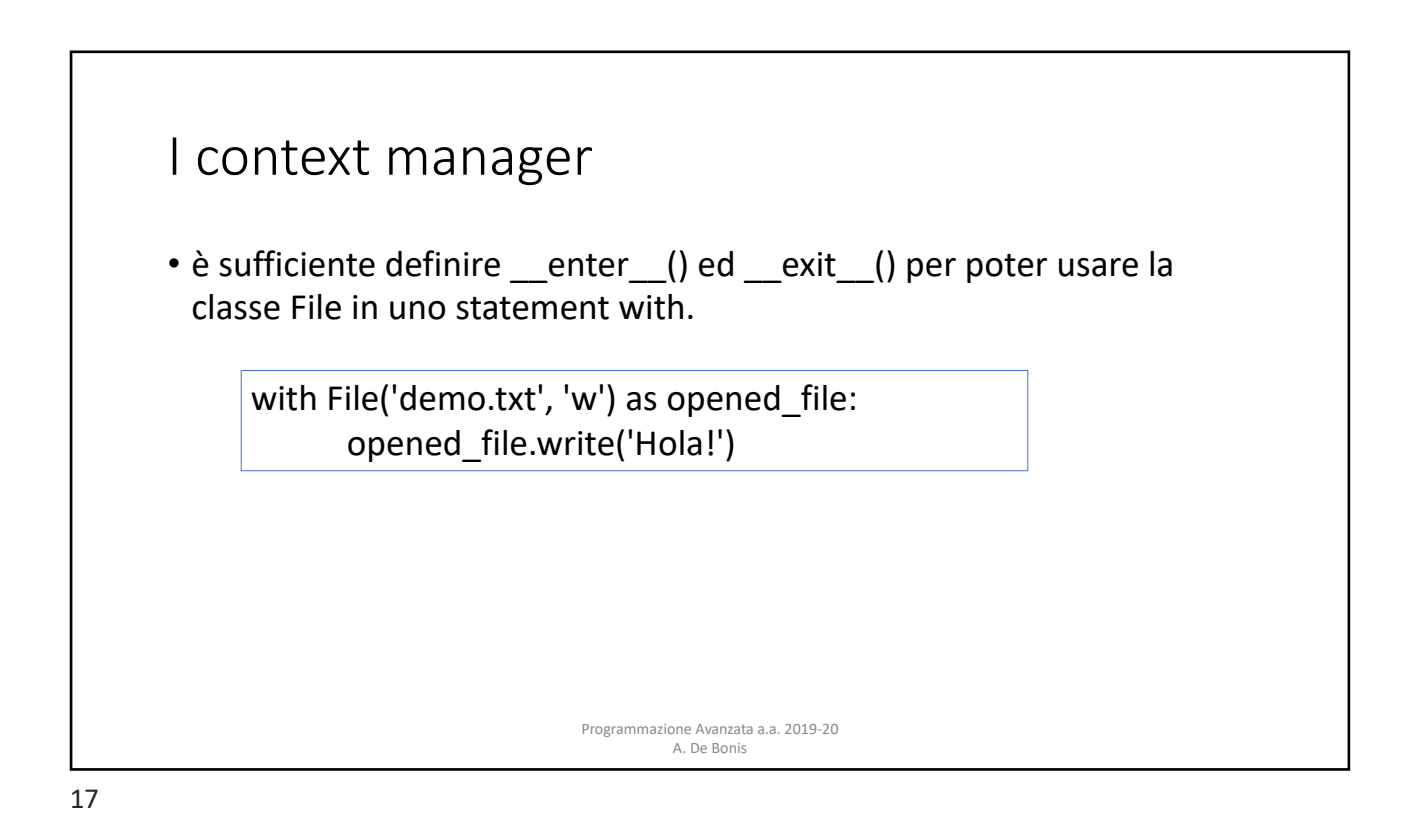

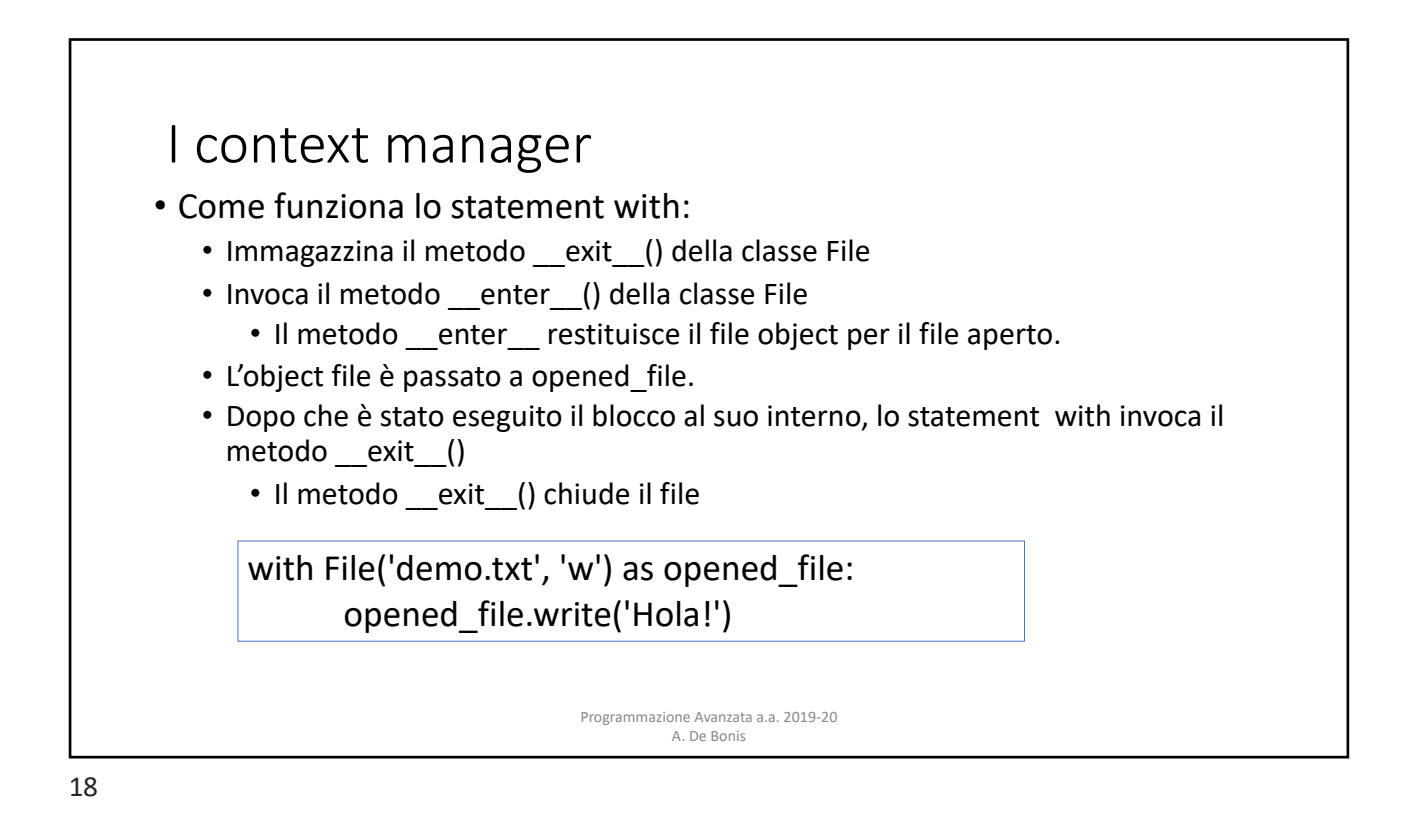

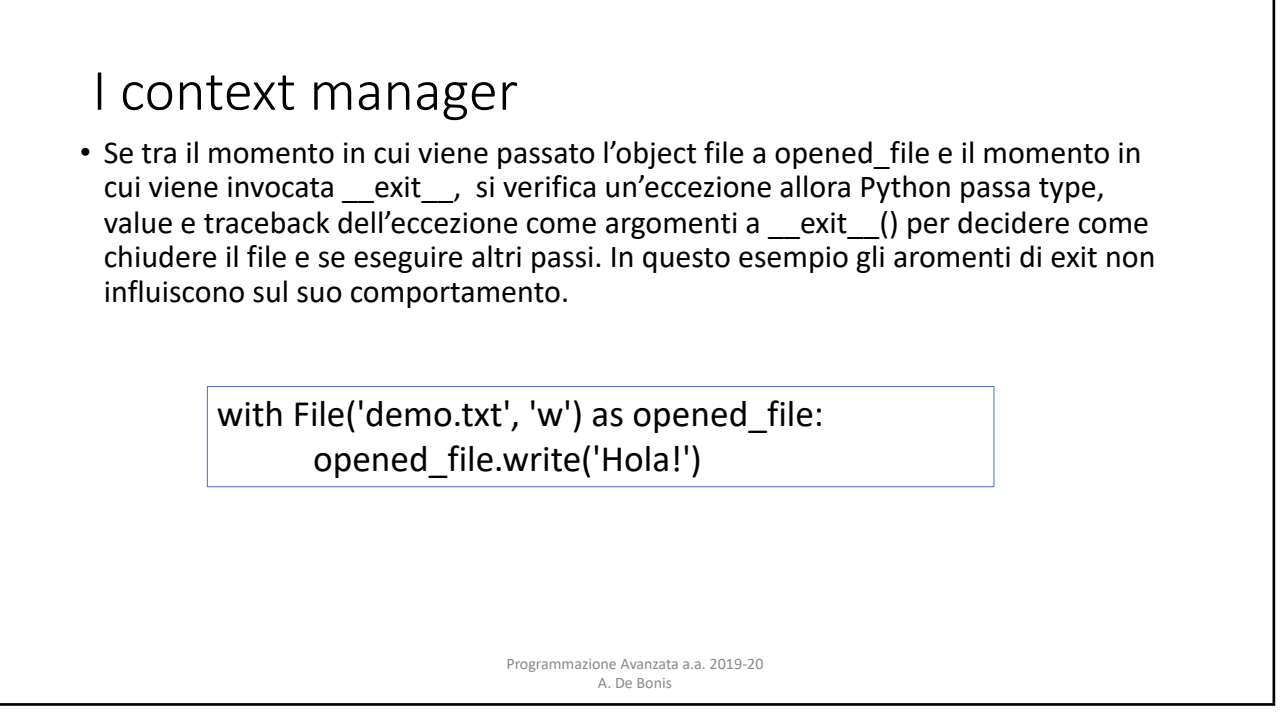

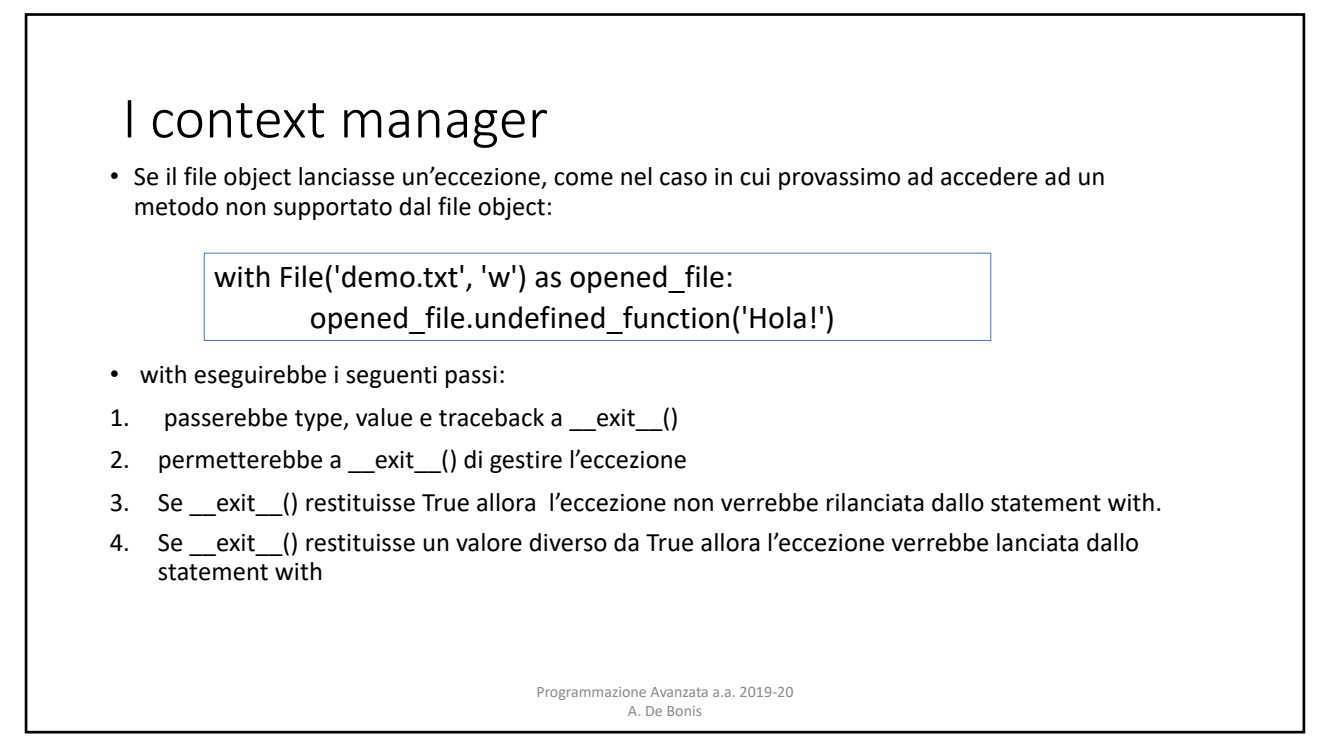

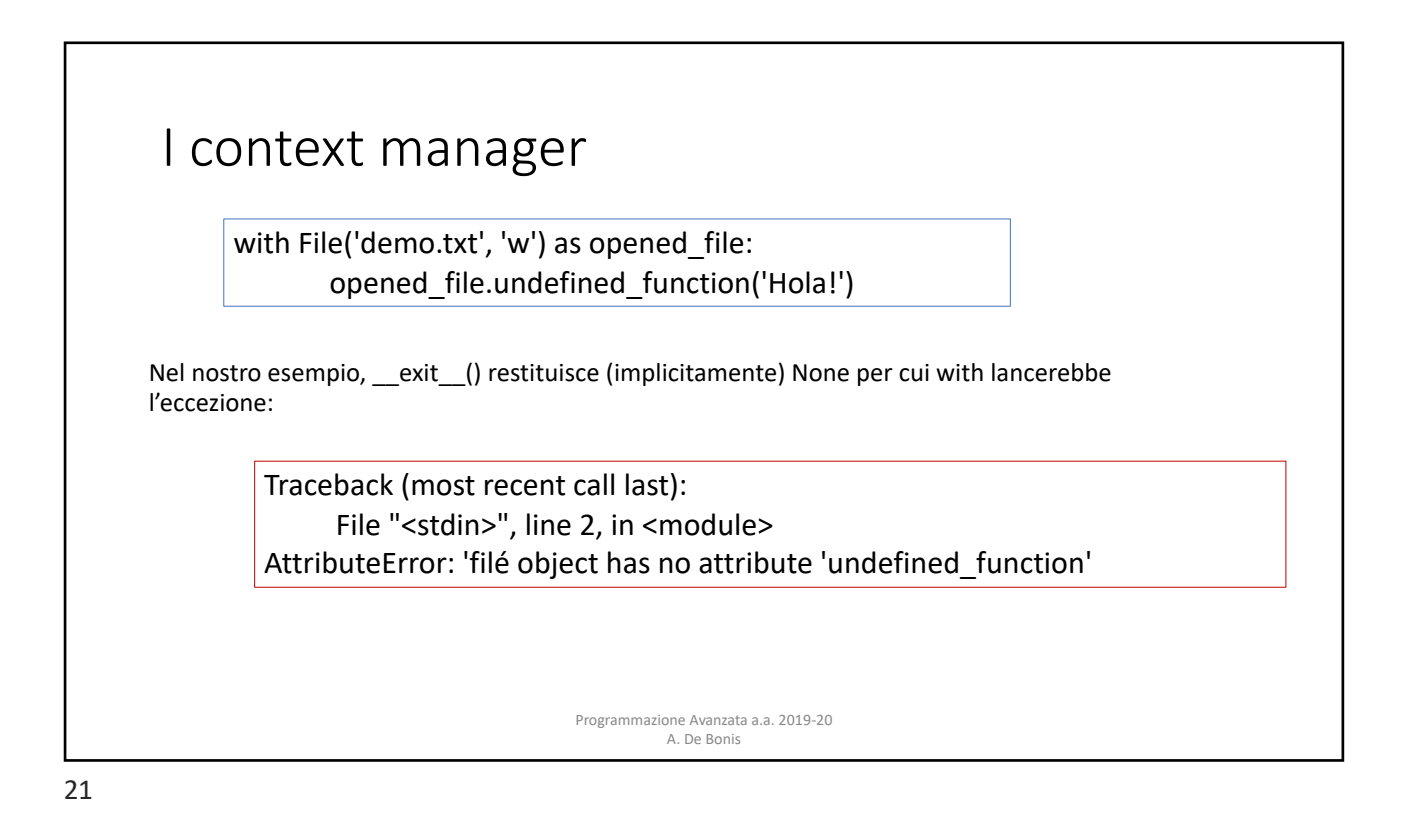

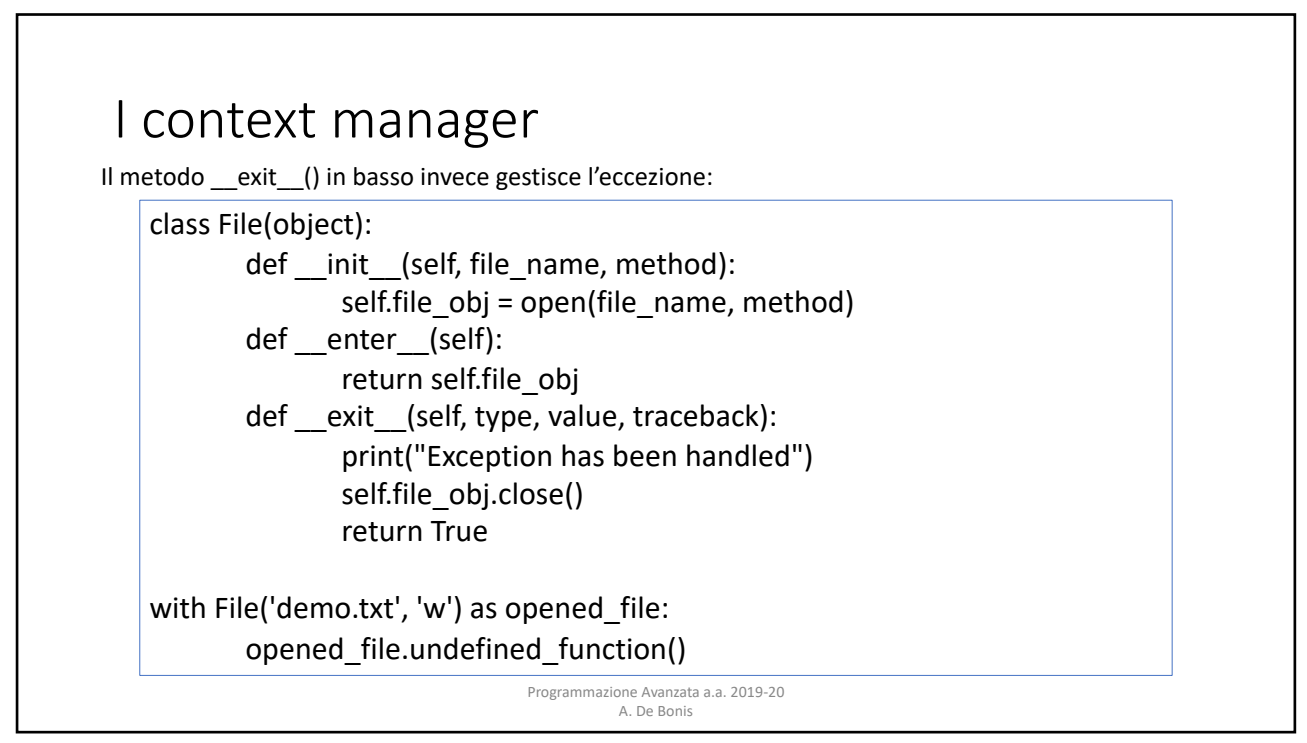

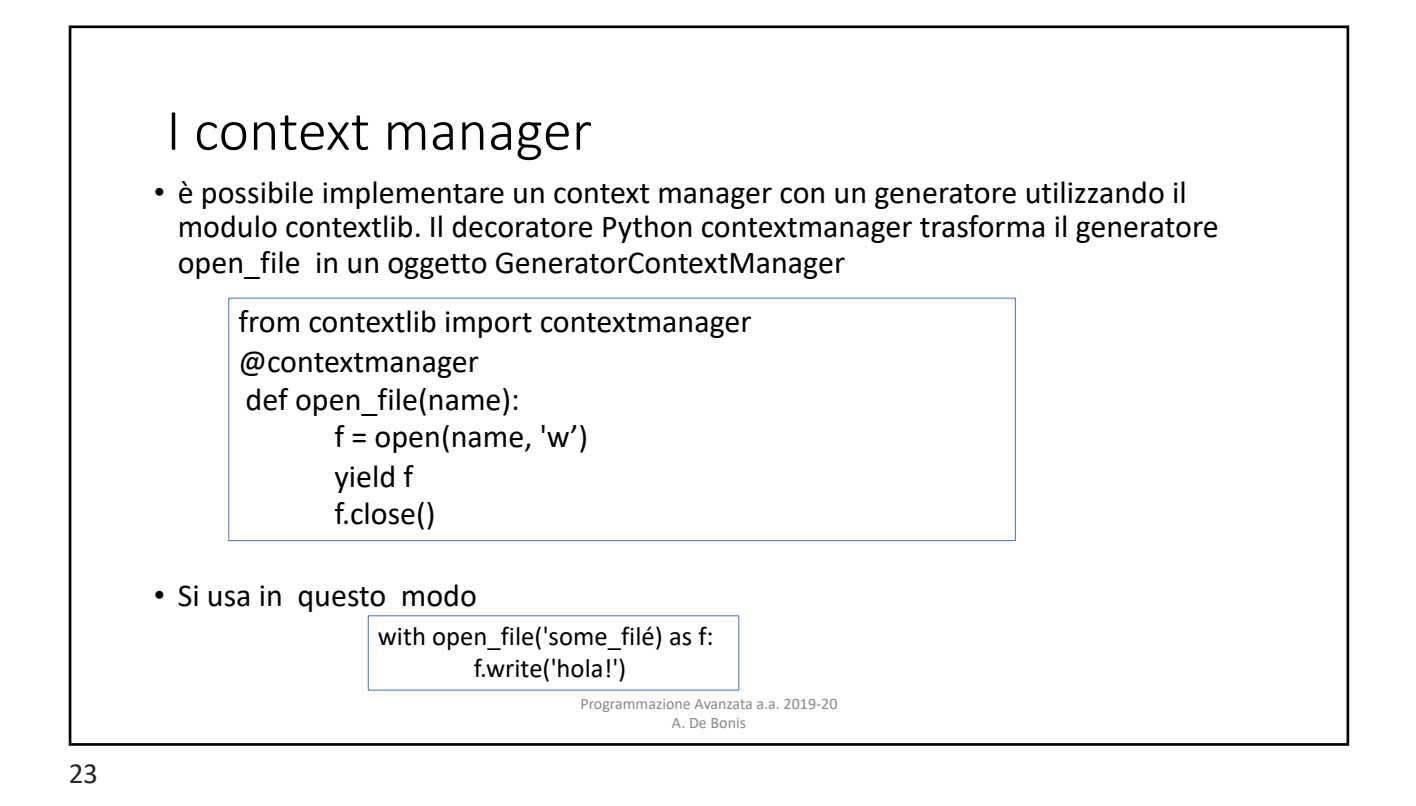

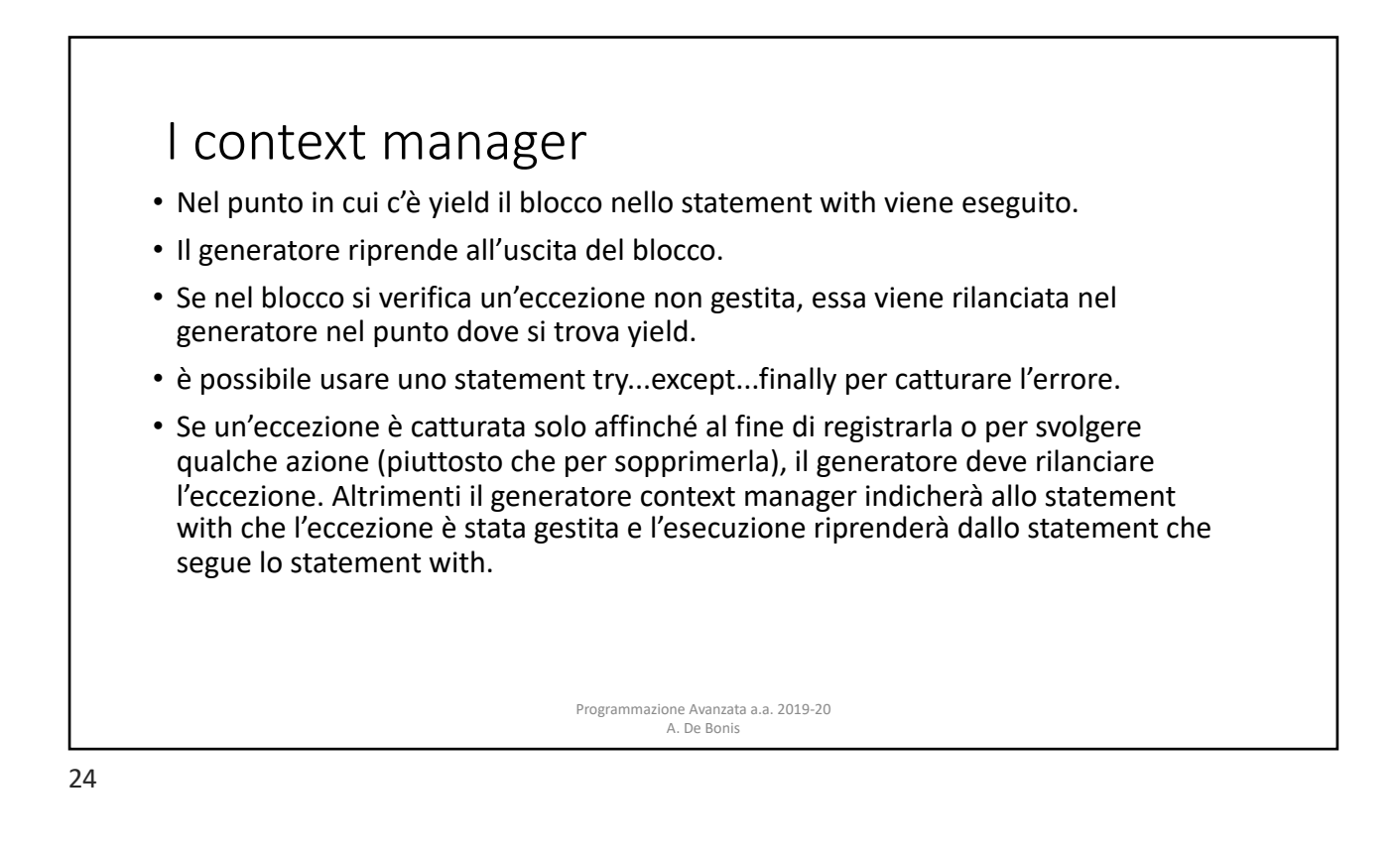

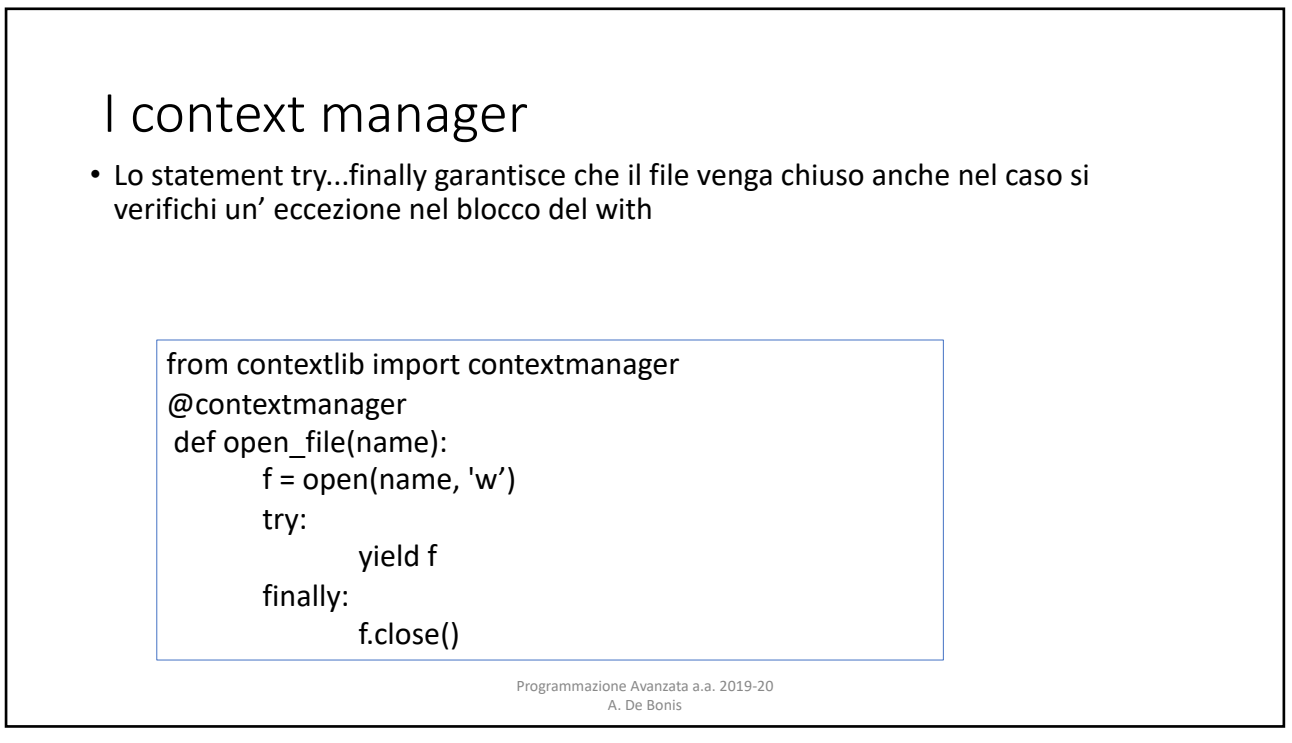

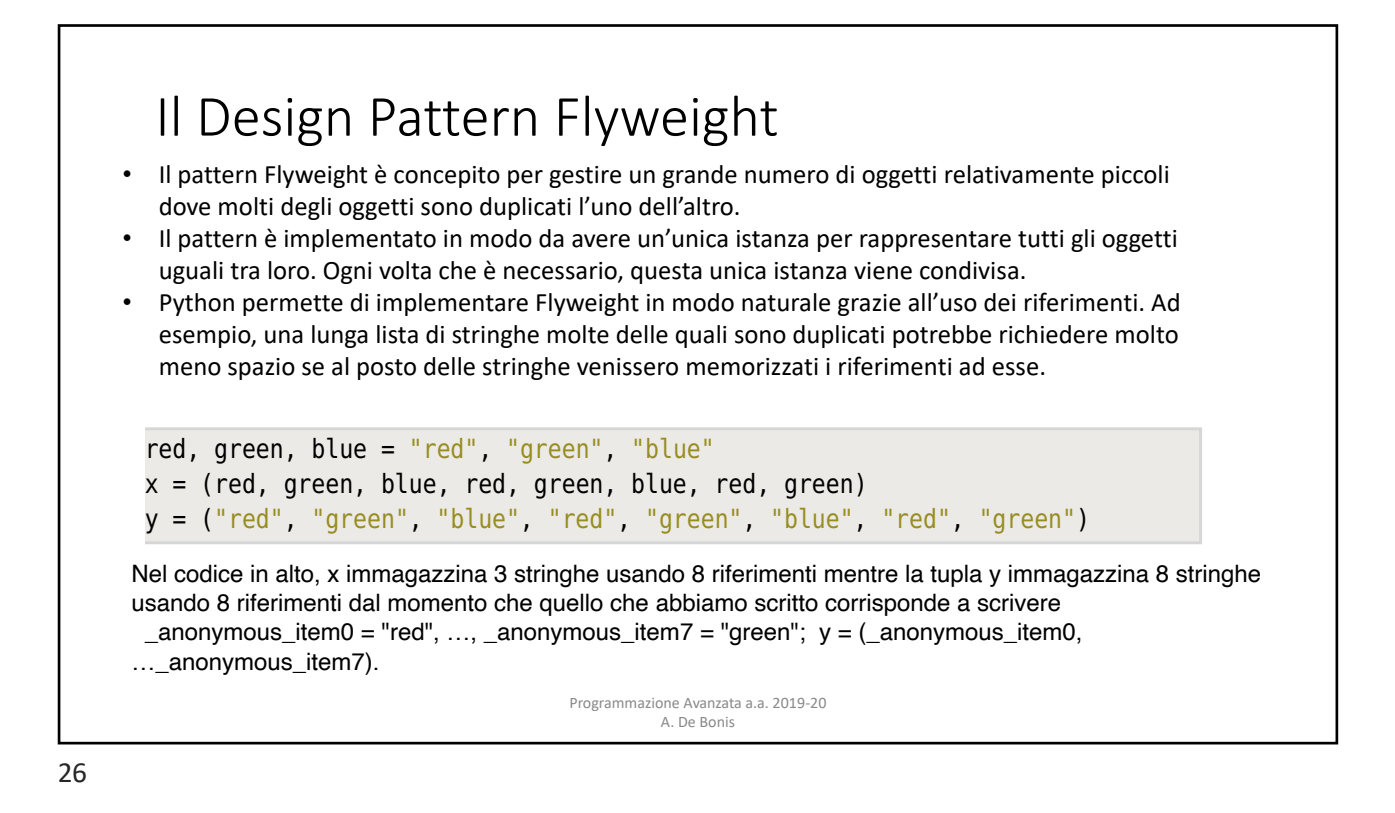

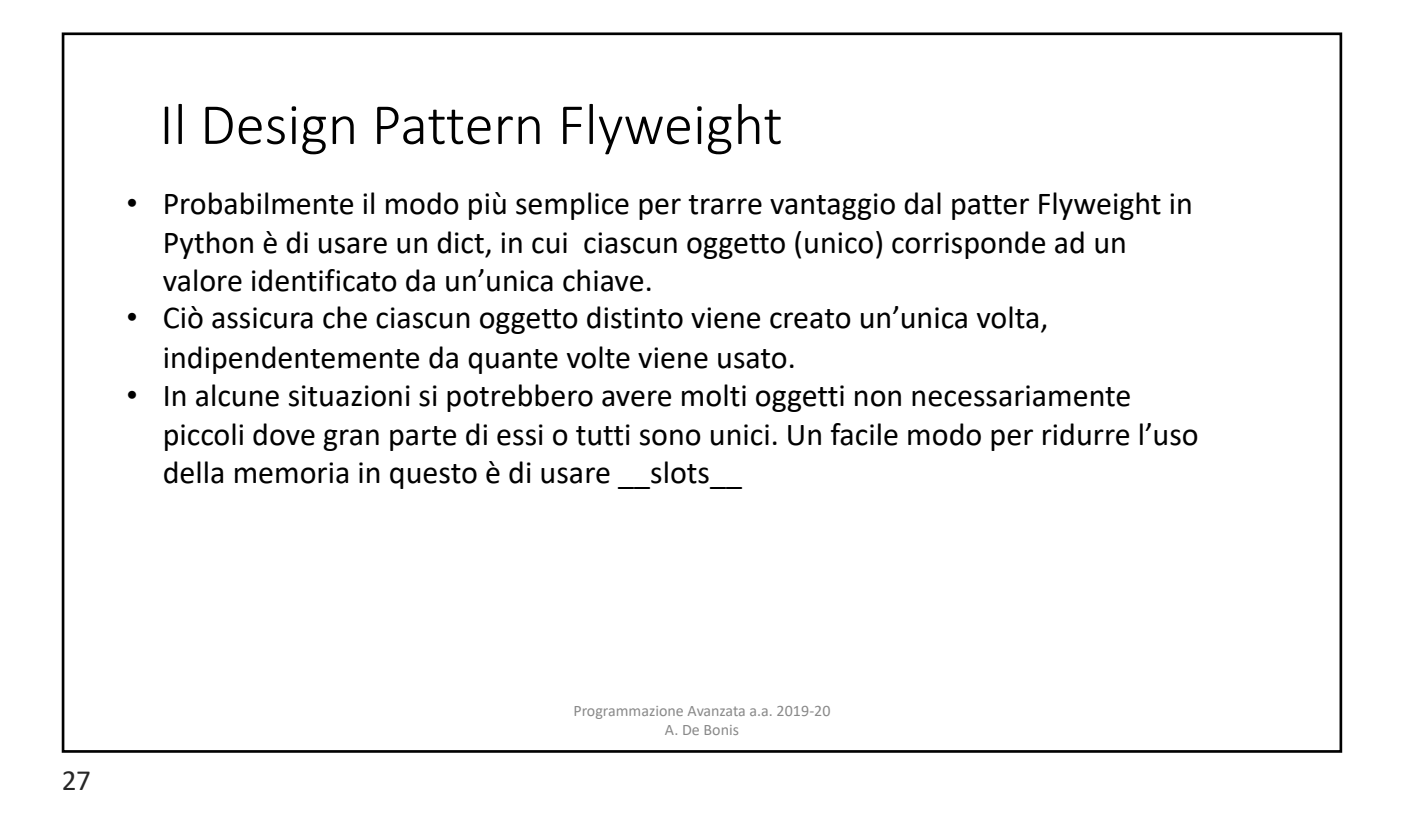

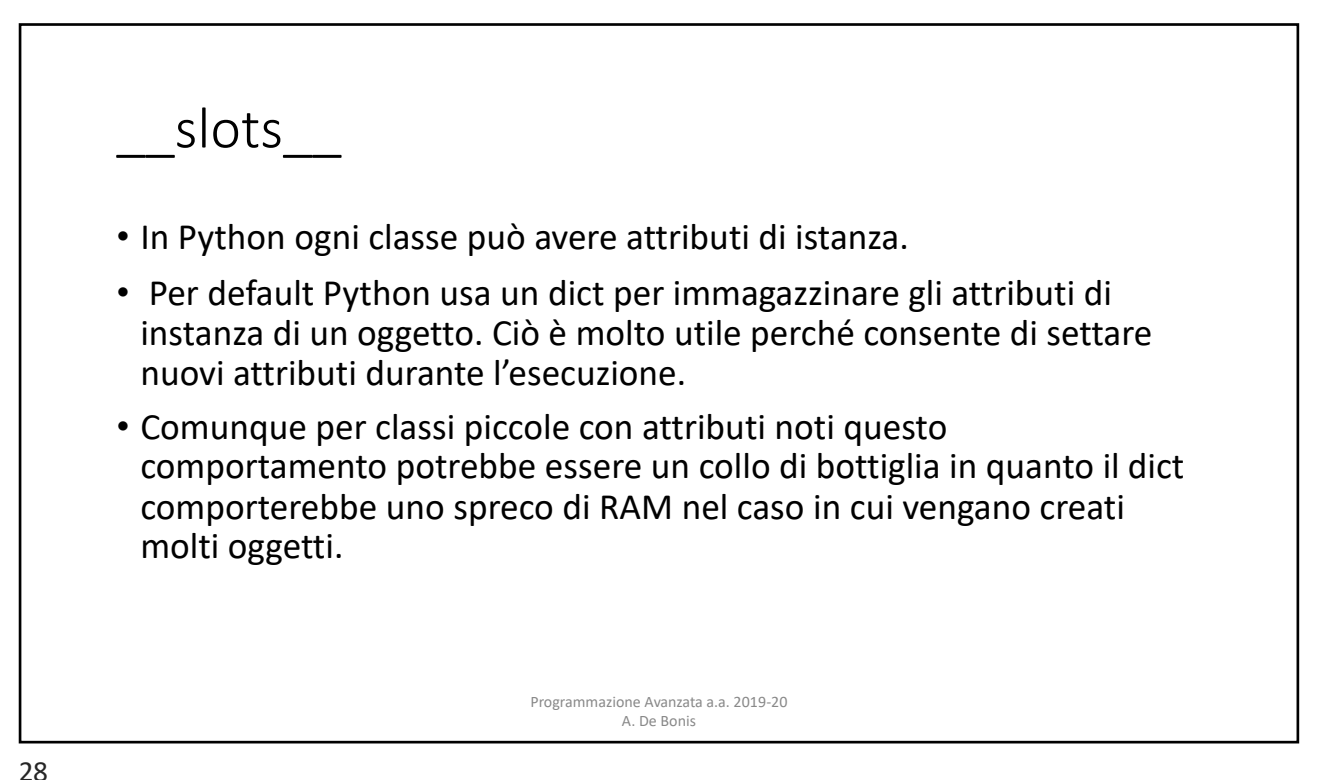

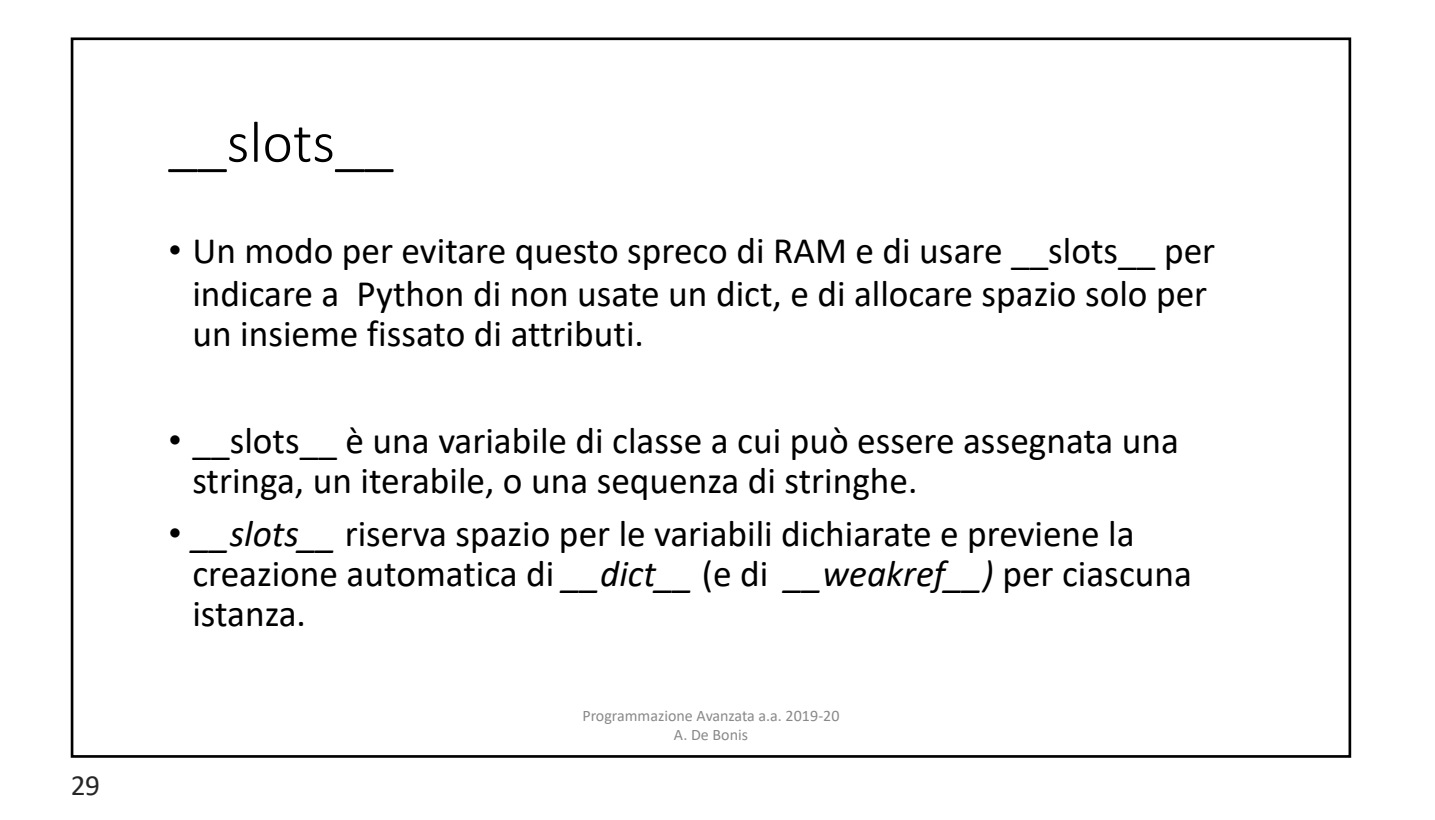

\_\_slots\_\_ • Vediamo un esempio di implementazione della stessa classe con e senza \_\_slots\_\_ . • Senza slots Programmazione Avanzata a.a. 2019-20 A. De Bonis class MyClass(object): def init (self, name, identifier): self.name = name self.identifier = identifier

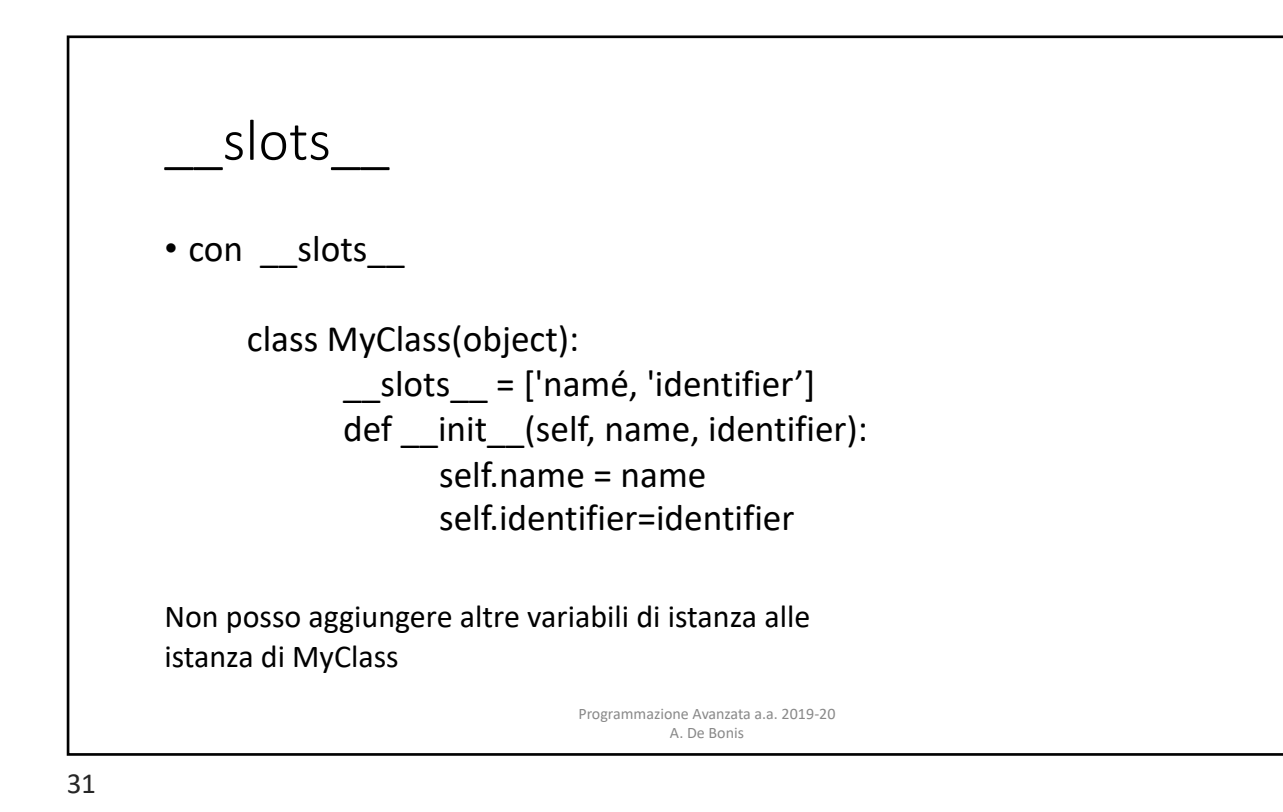

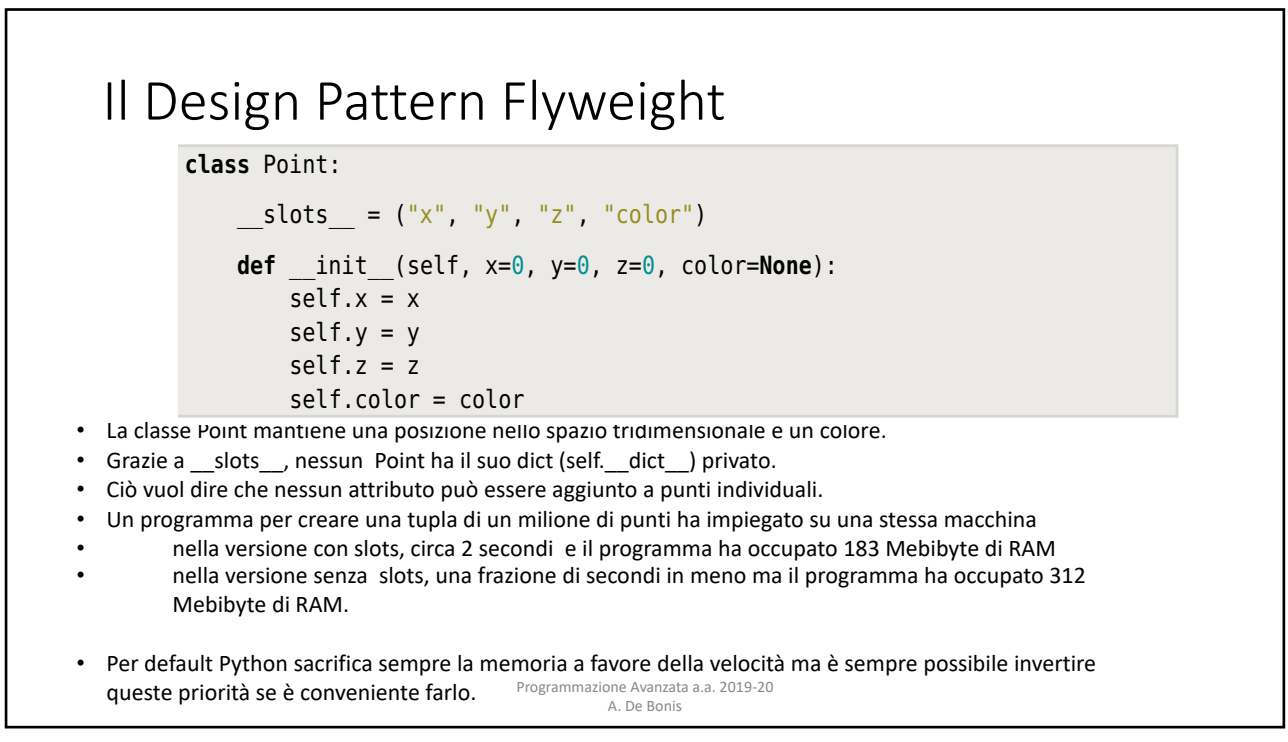

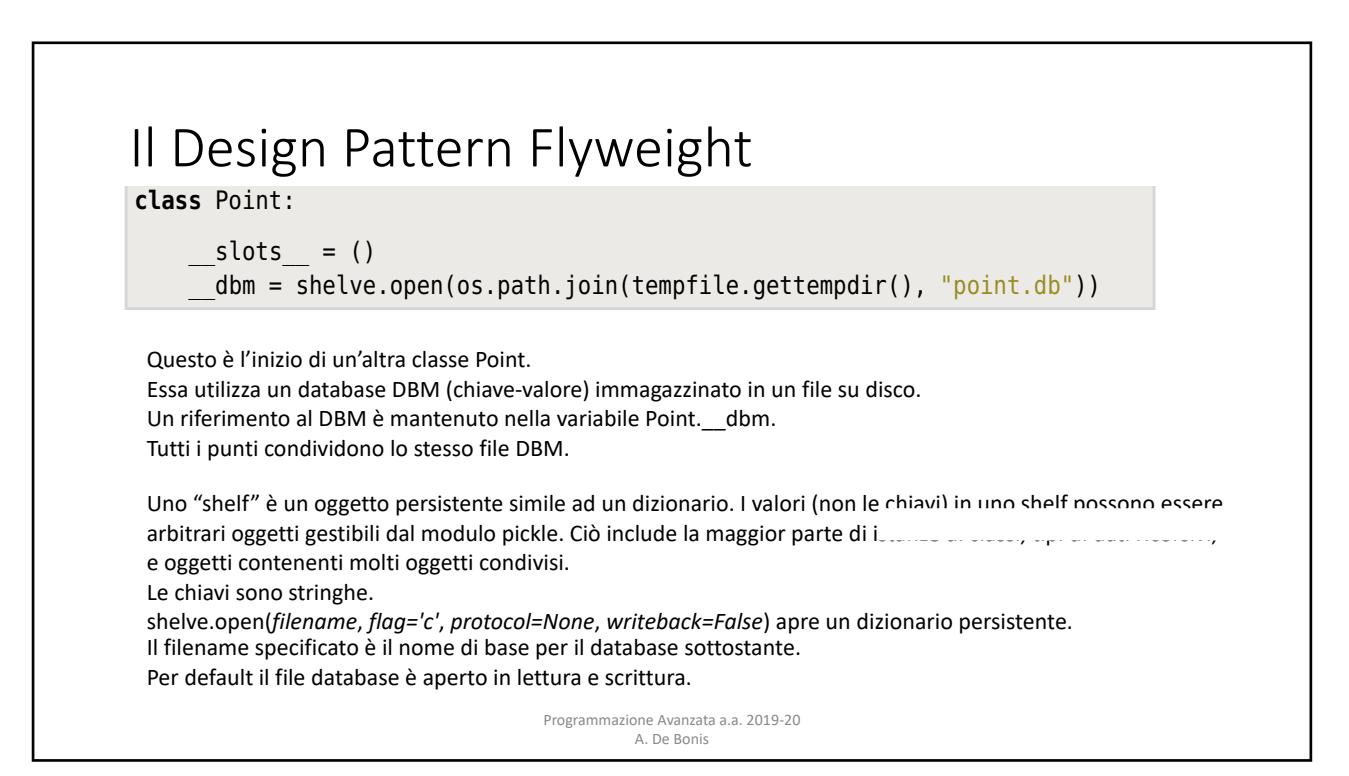

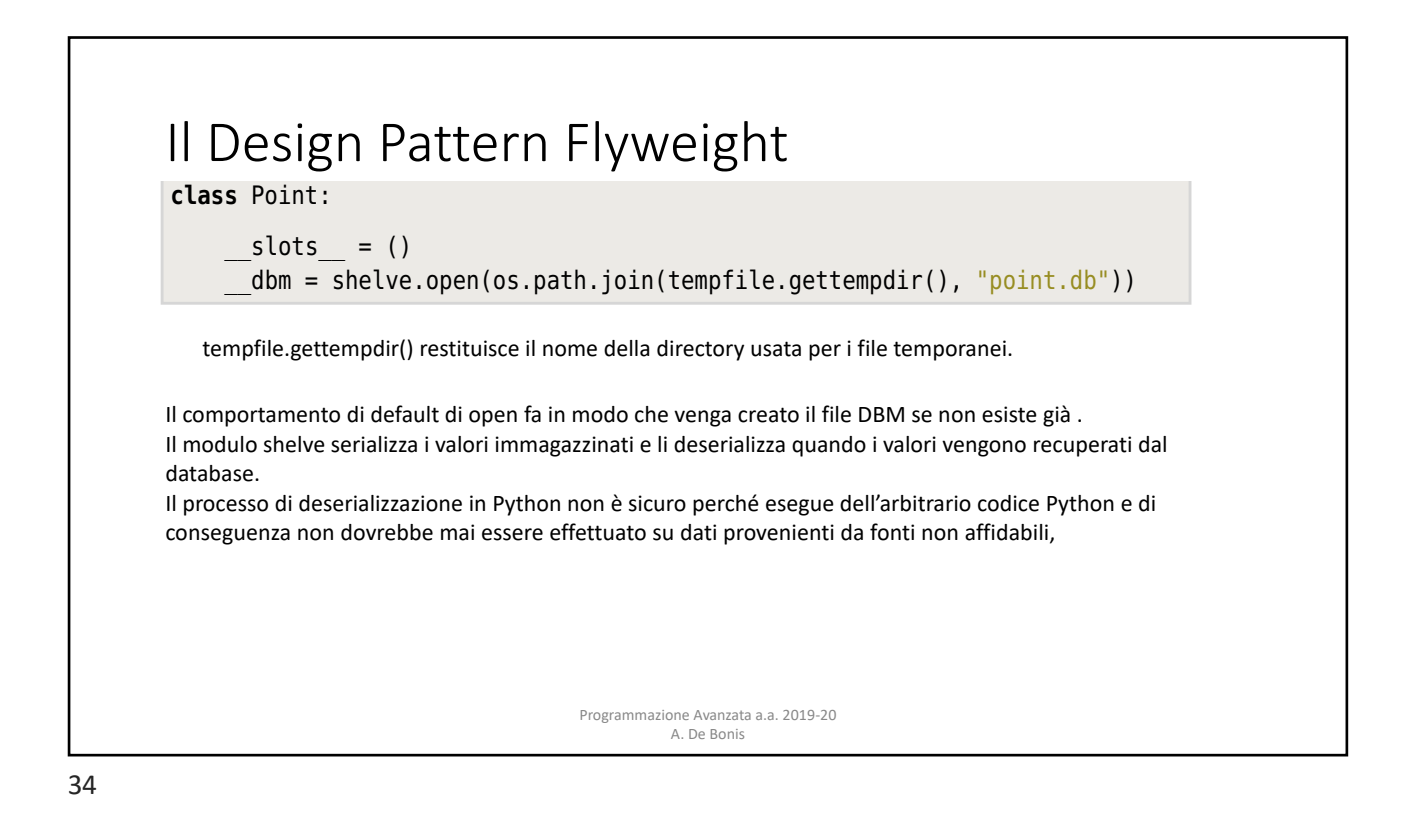

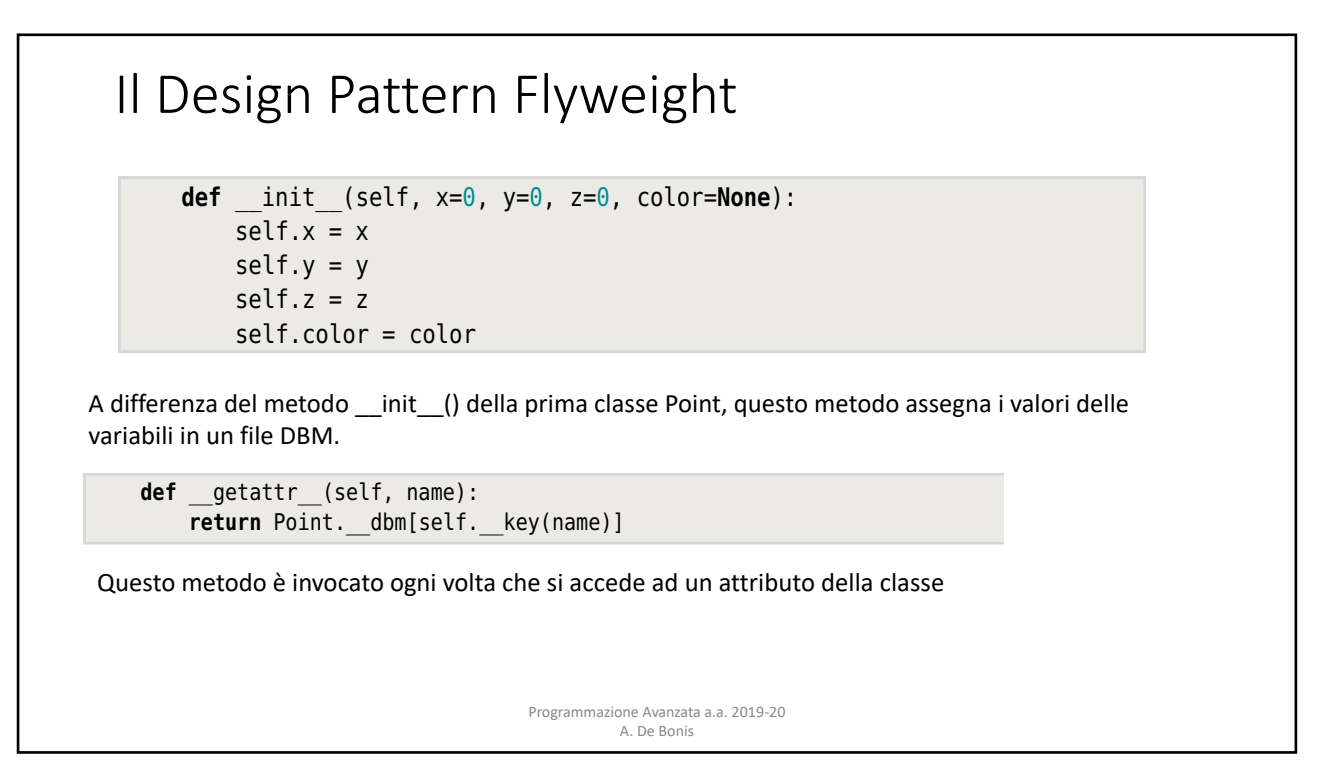

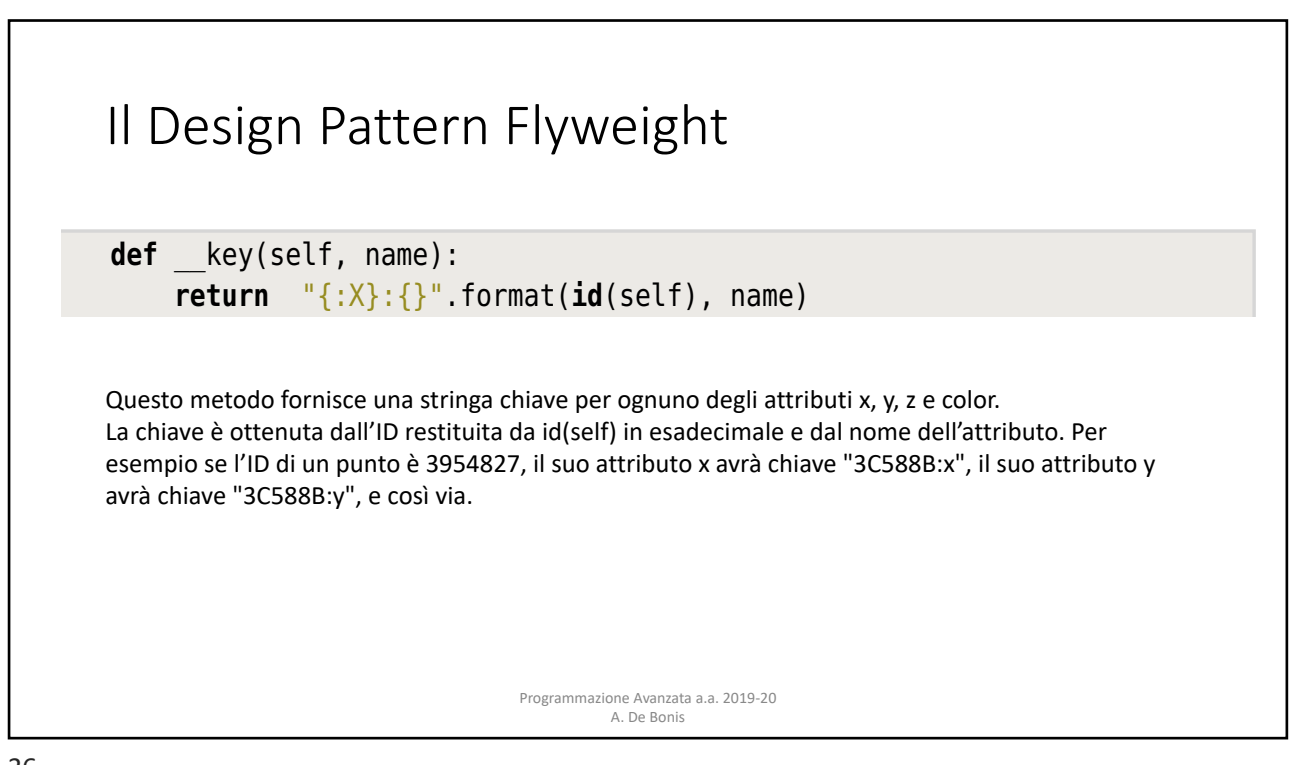

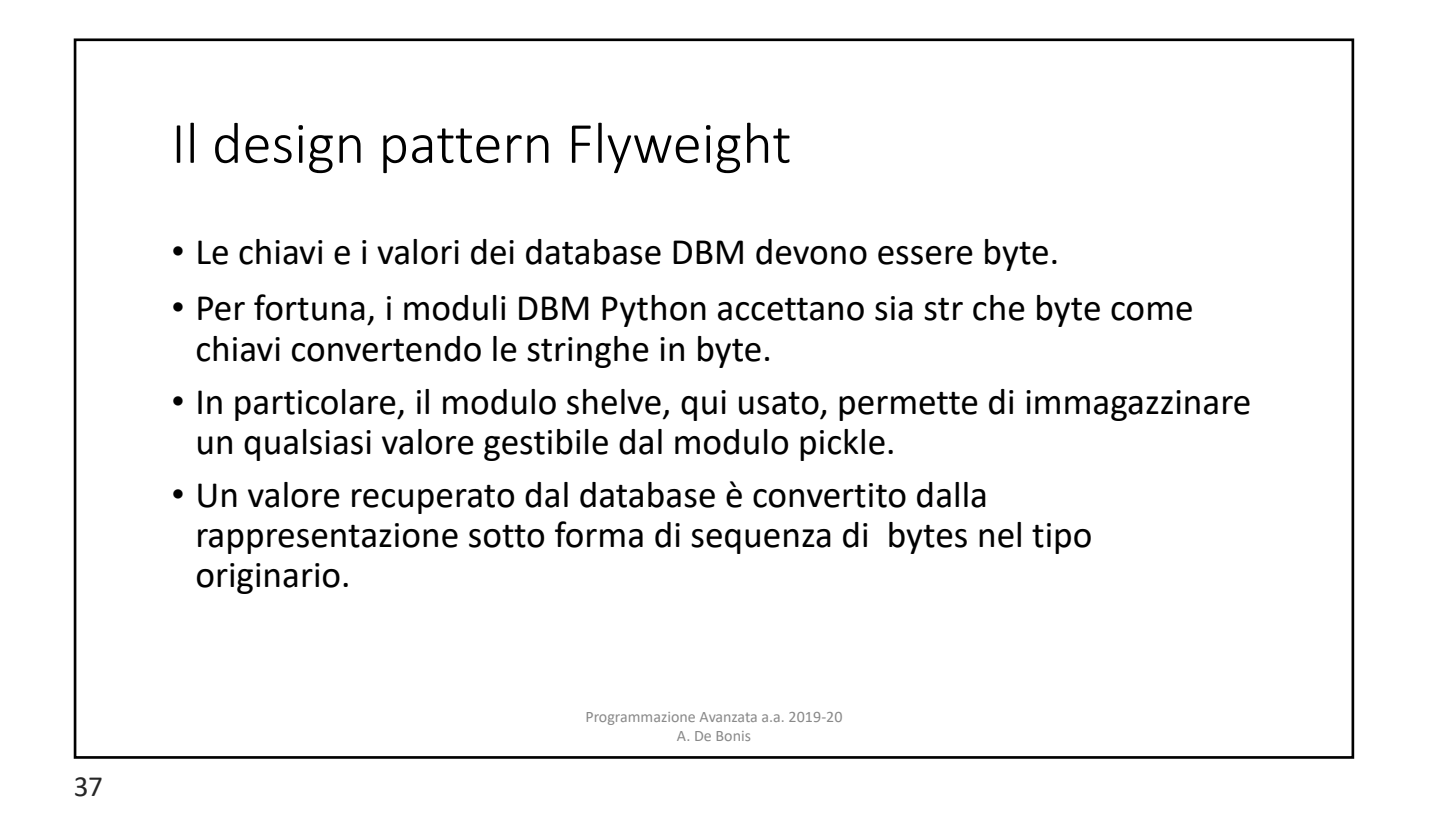

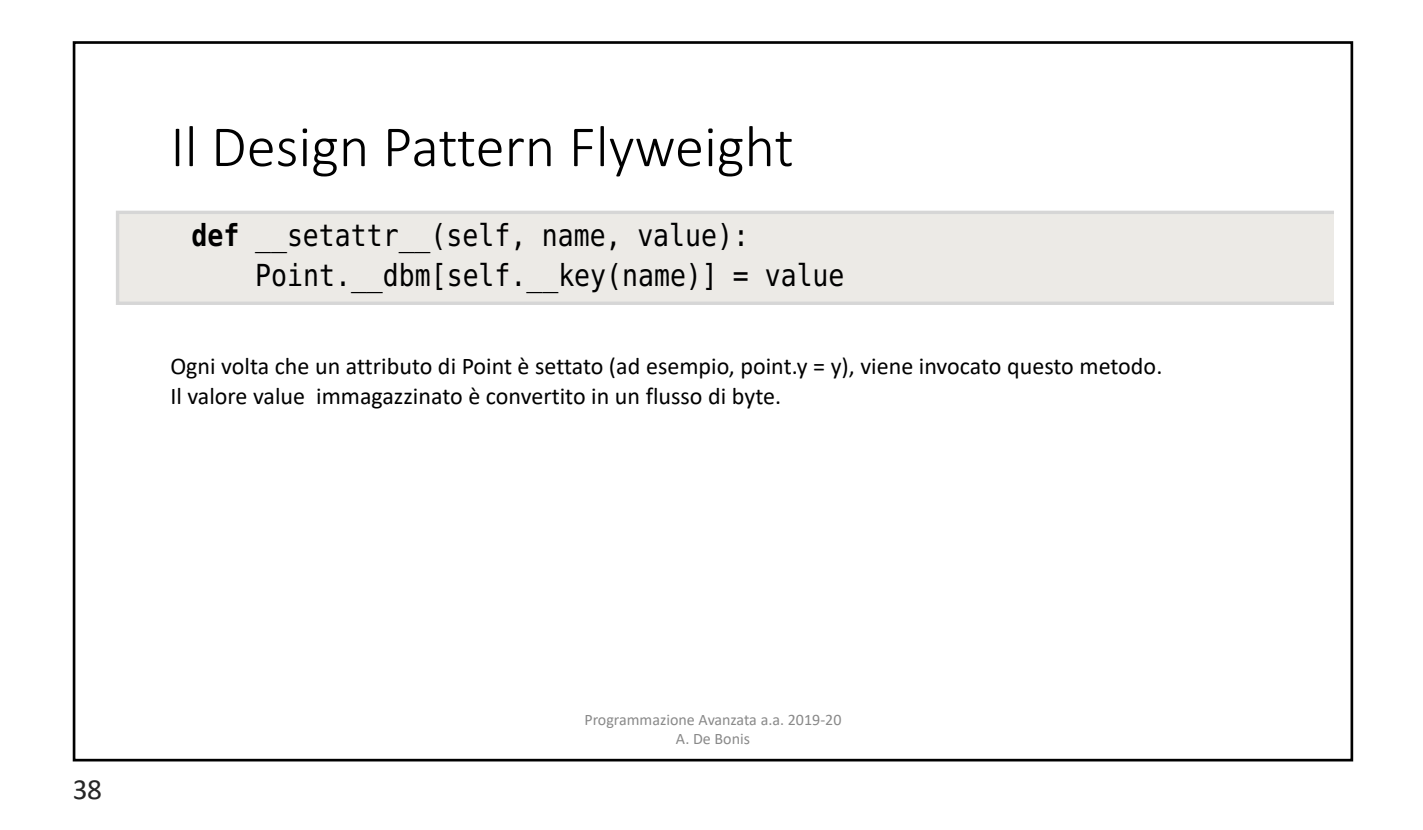

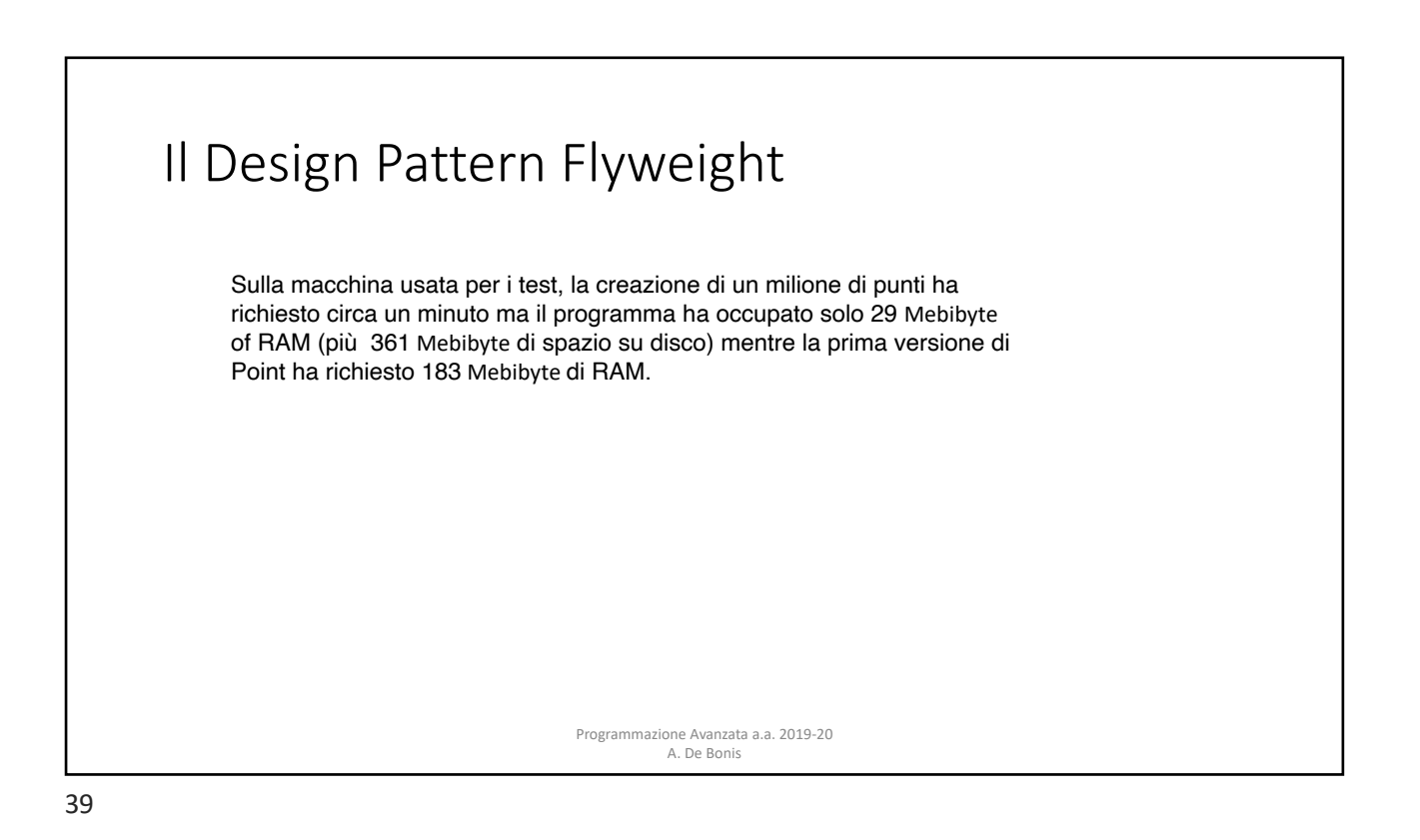

Il pattern Prototype • Il pattern Prototype è un design pattern creazionale usato per creare nuovi oggetti clonando un oggetto preesistente e poi modificando il clone così creato. Programmazione Avanzata a.a. 2019-20 A. De Bonis

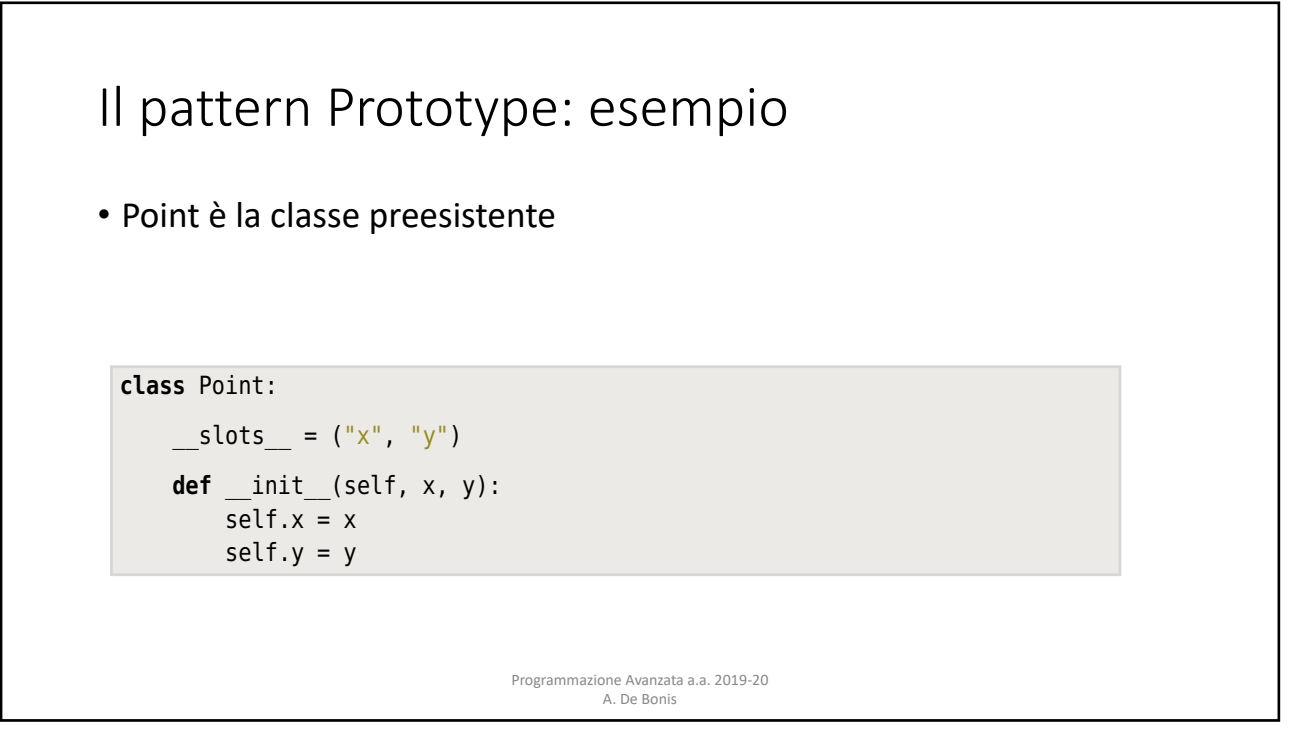

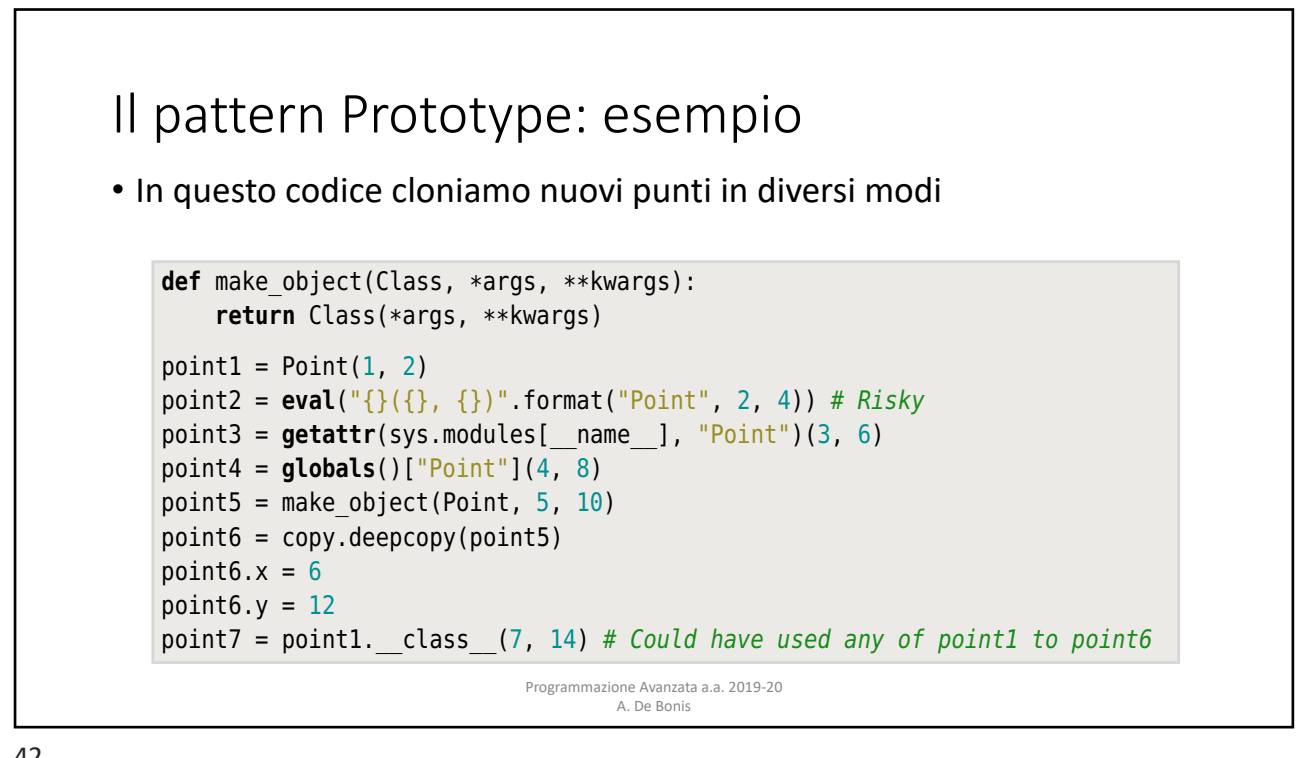

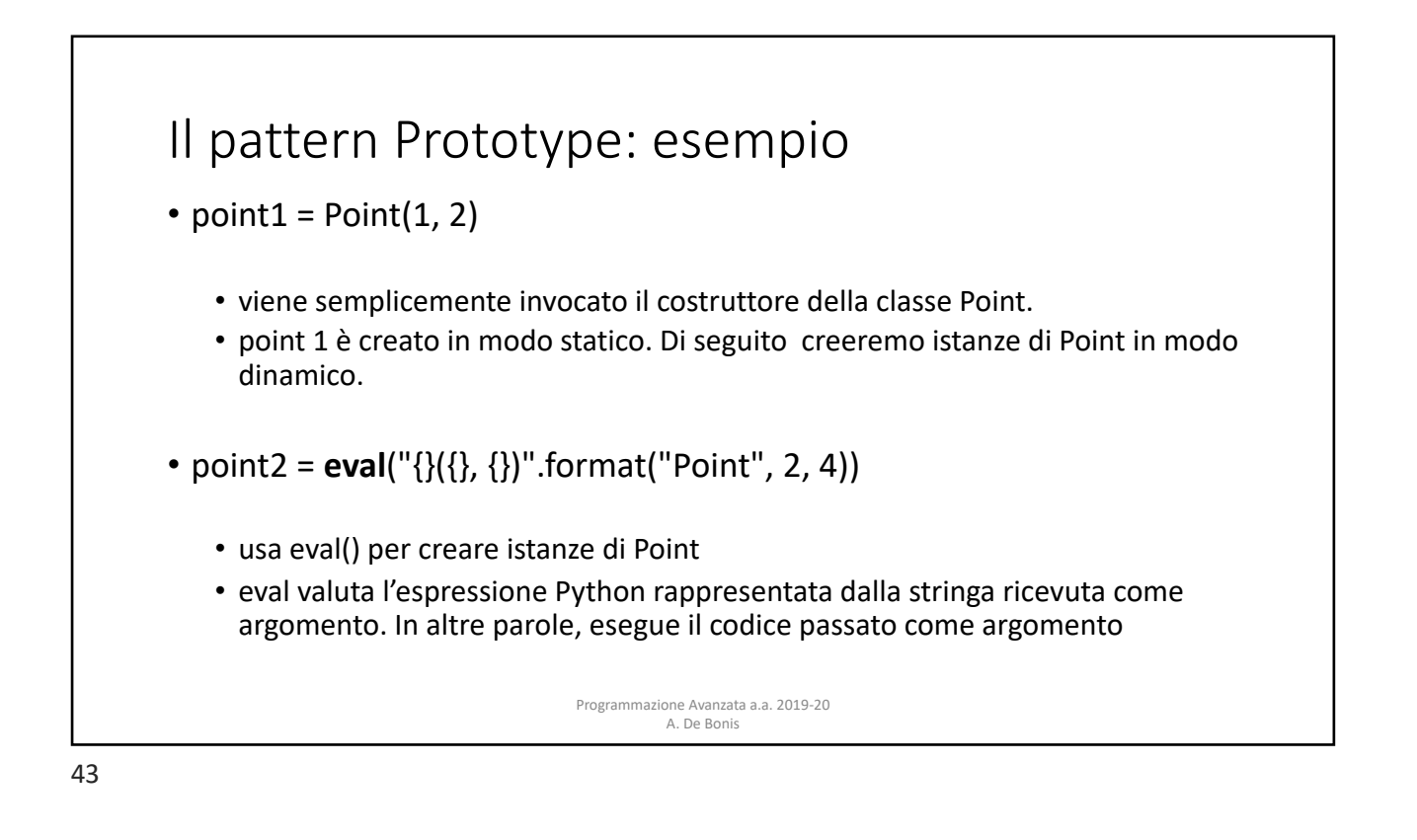

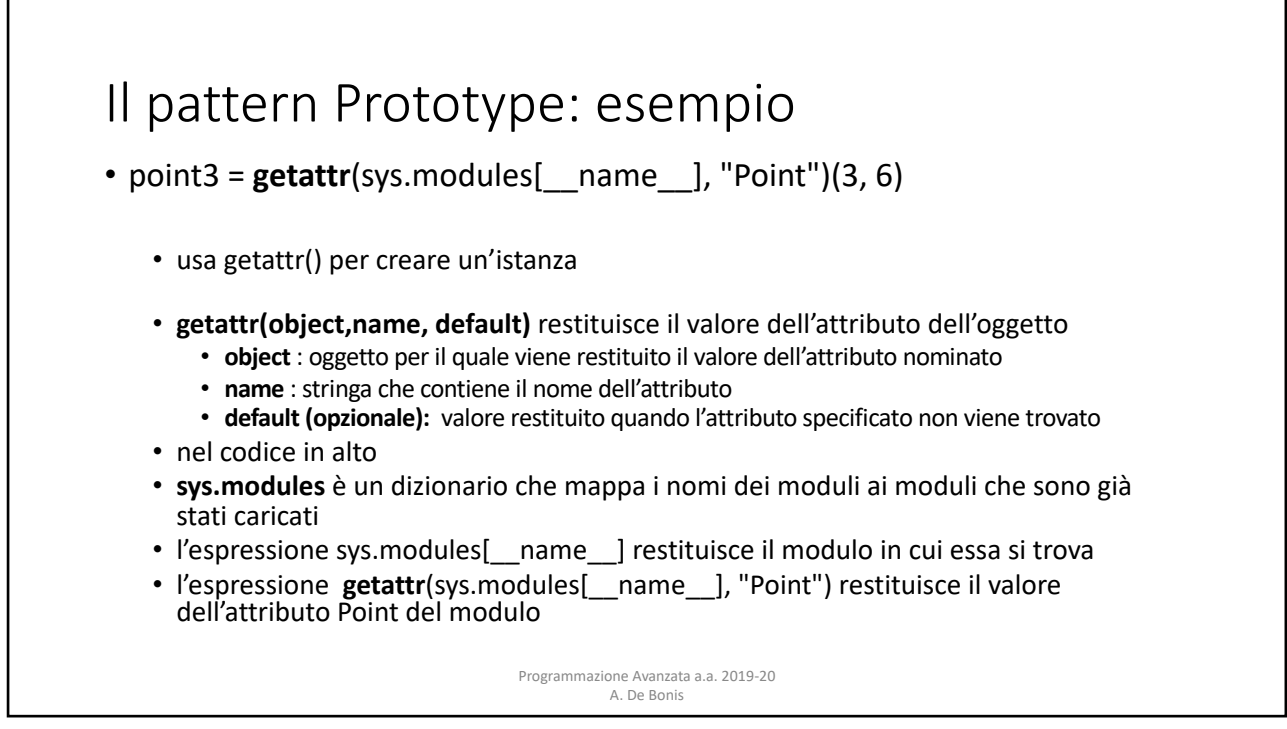

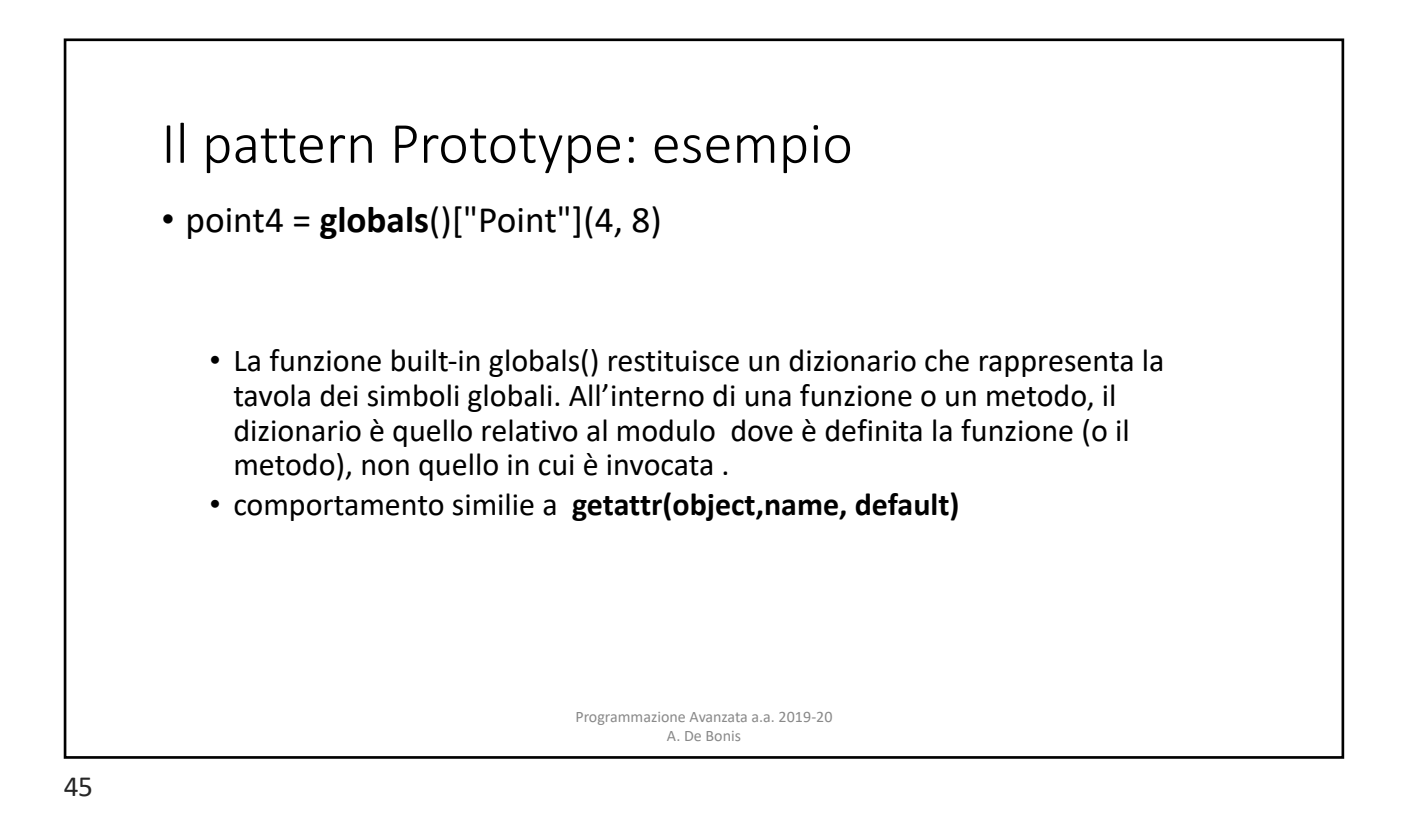

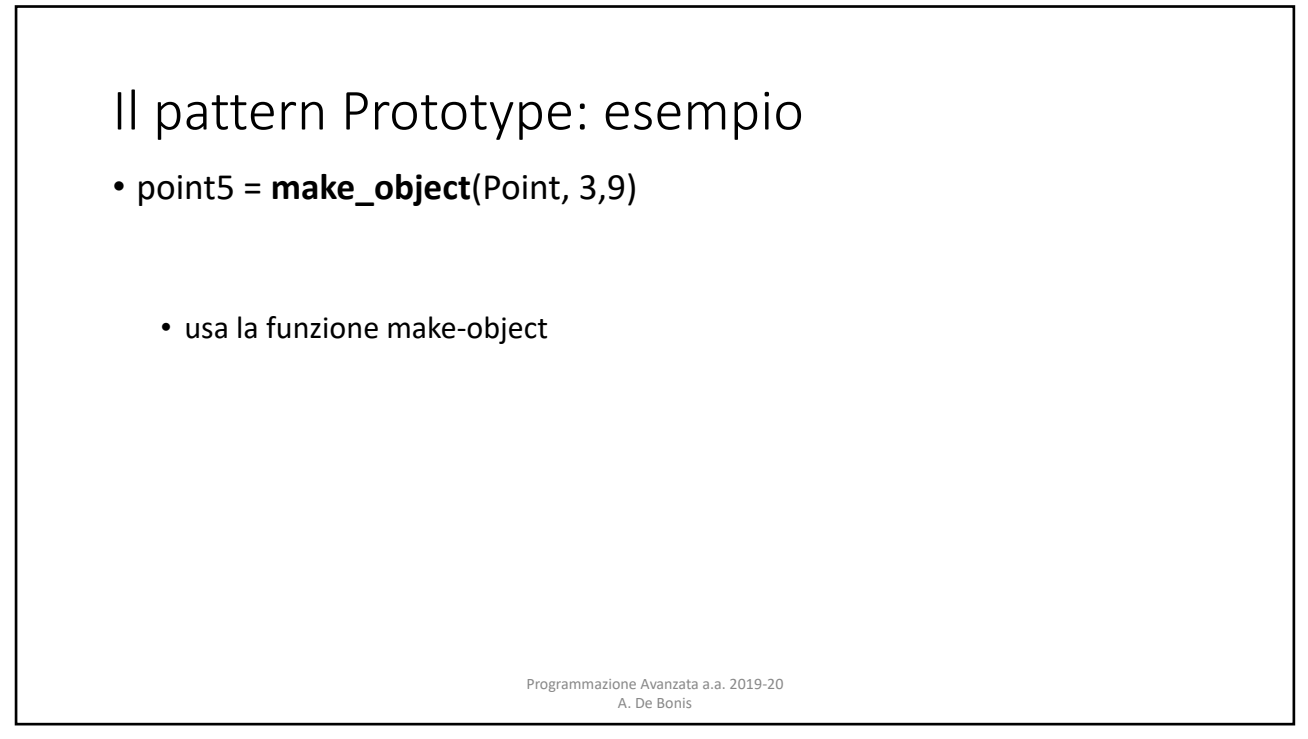

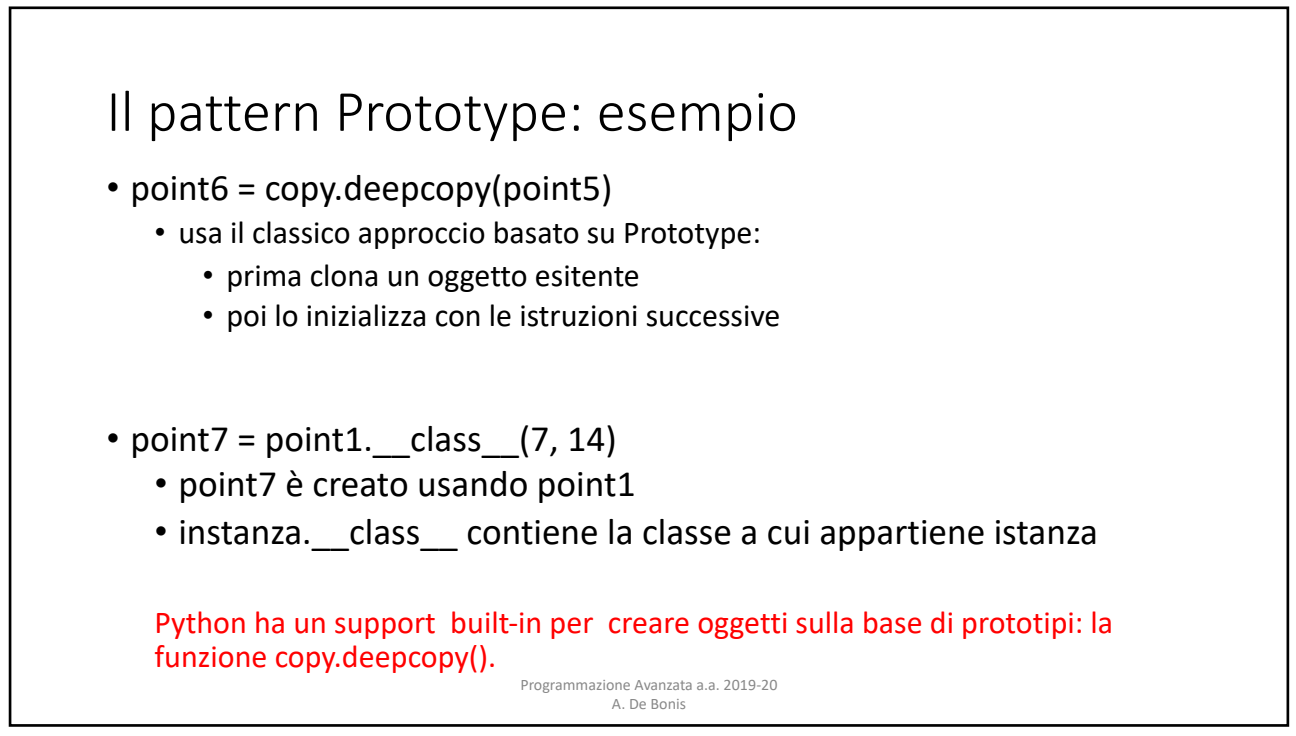

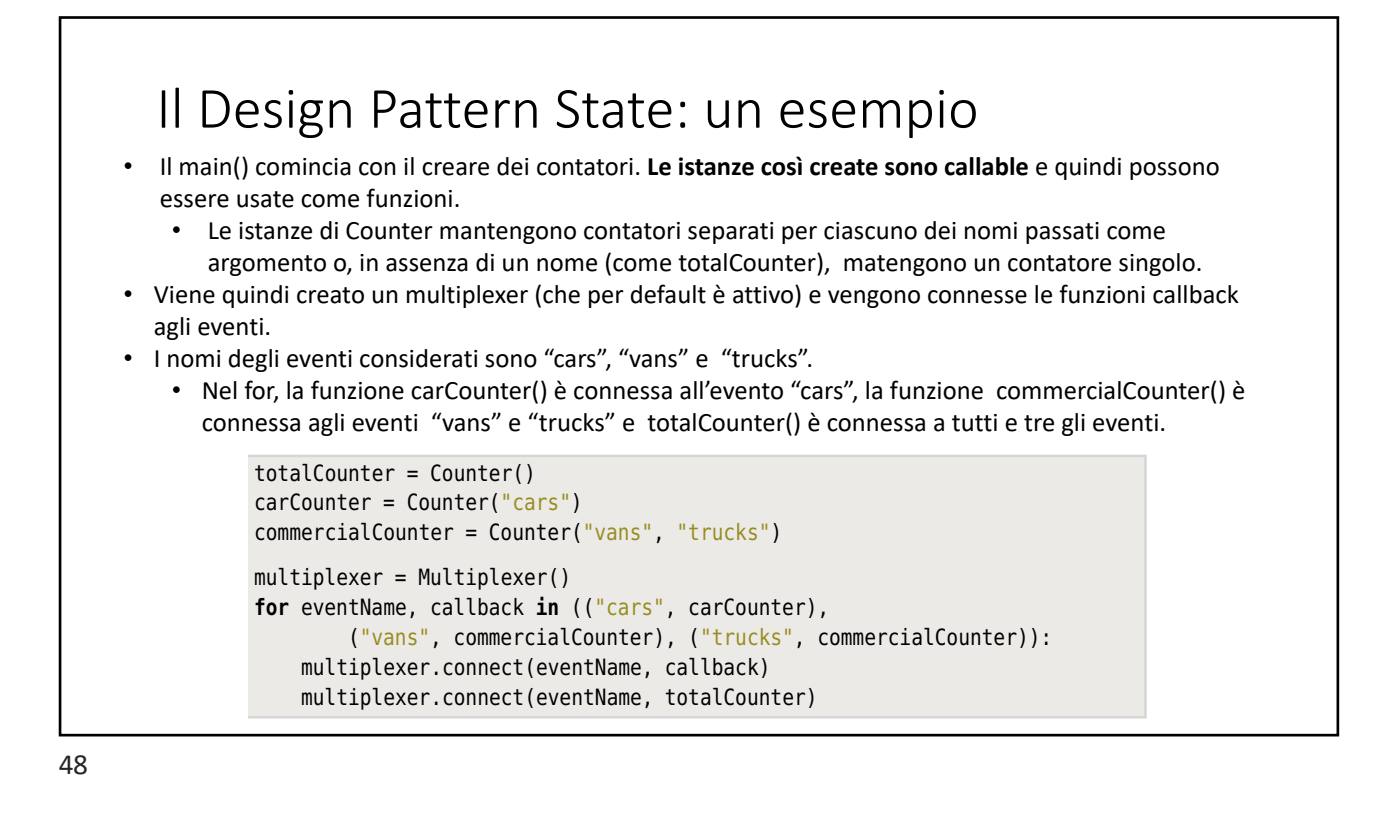

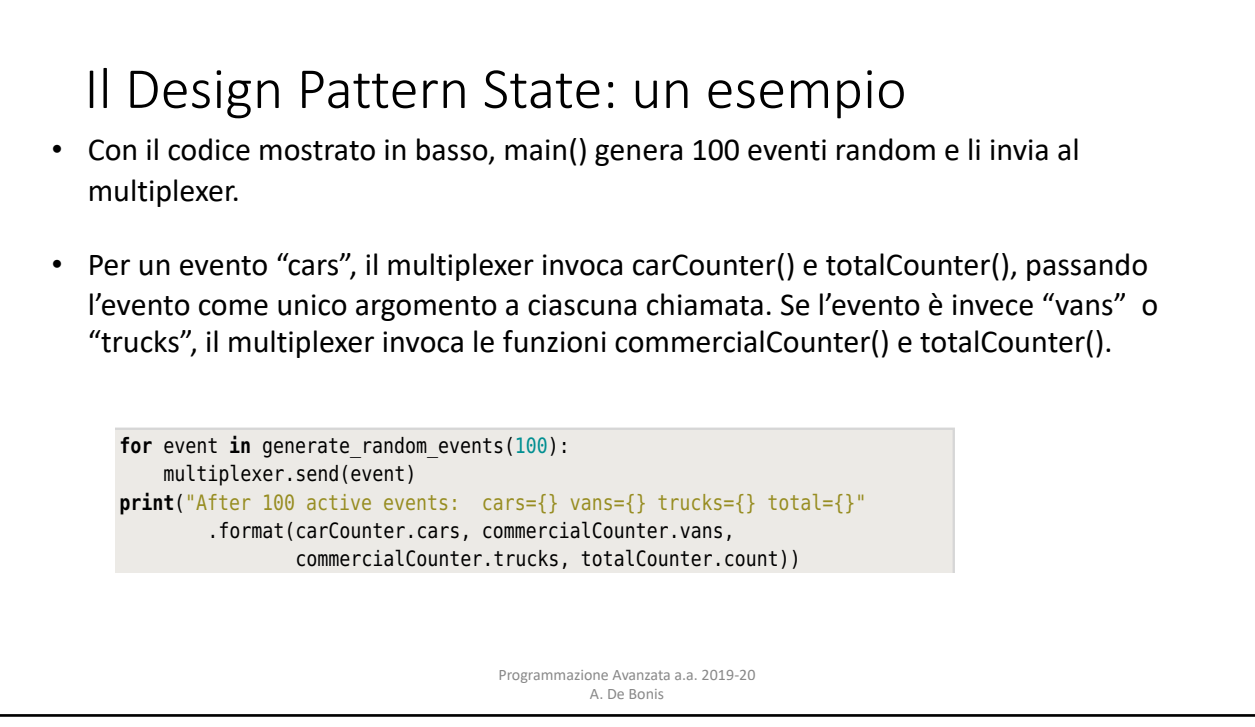